#### **CMPSCI 670: Computer Vision** Linear filtering

University of Massachusetts, Amherst September 22, 2014

Instructor: Subhransu Maji

Slides credit: L. Lazebnik and others

# **Today**

#### • **Administrivia:**

- Anyone had problems with submitting homework via edlab should email their homework to me (**[smaji@cs.umass.edu](mailto:smaji@cs.umass.edu)**)
- Late submission policy
	- Everyone has two late days for the entire semester. Beyond that you lose 15% of the homework per day.
- *Office hours this week:* Thursday 3:45 4:45, CS 274
- Today's lecture
	- Conclude photometric stereo, aka, shape from shading
	- Linear filtering

#### Diffuse reflection: Lambert's law

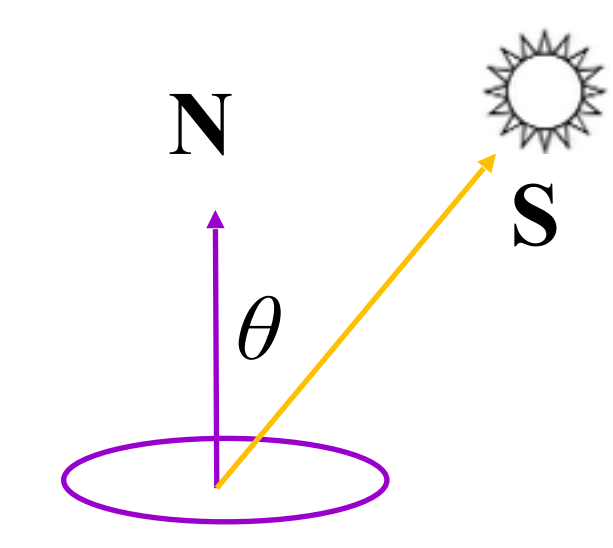

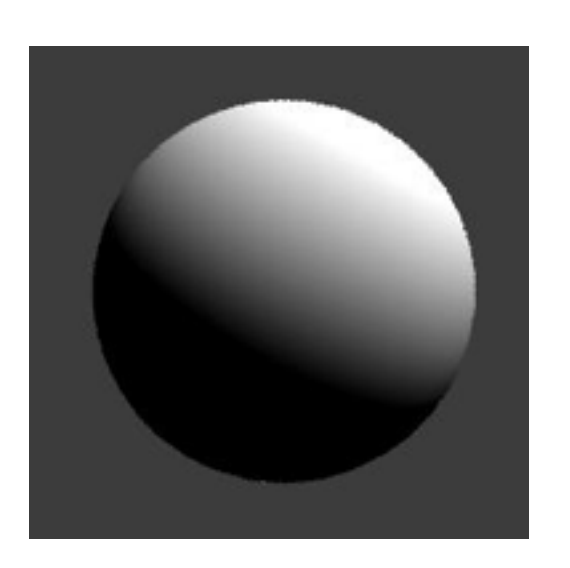

 $= \rho ||S|| \cos \theta$  $\sum_{i}^{3}$   $B = \rho(N \cdot S)$ 

> *B*: radiosity (total power leaving the surface per unit area) *ρ*: albedo (fraction of incident irradiance reflected by the surface) *N*: unit normal *S*: source vector (magnitude proportional to intensity of the source)

#### Photometric stereo (shape from shading)

• Can we reconstruct the shape of an object based on shading cues?

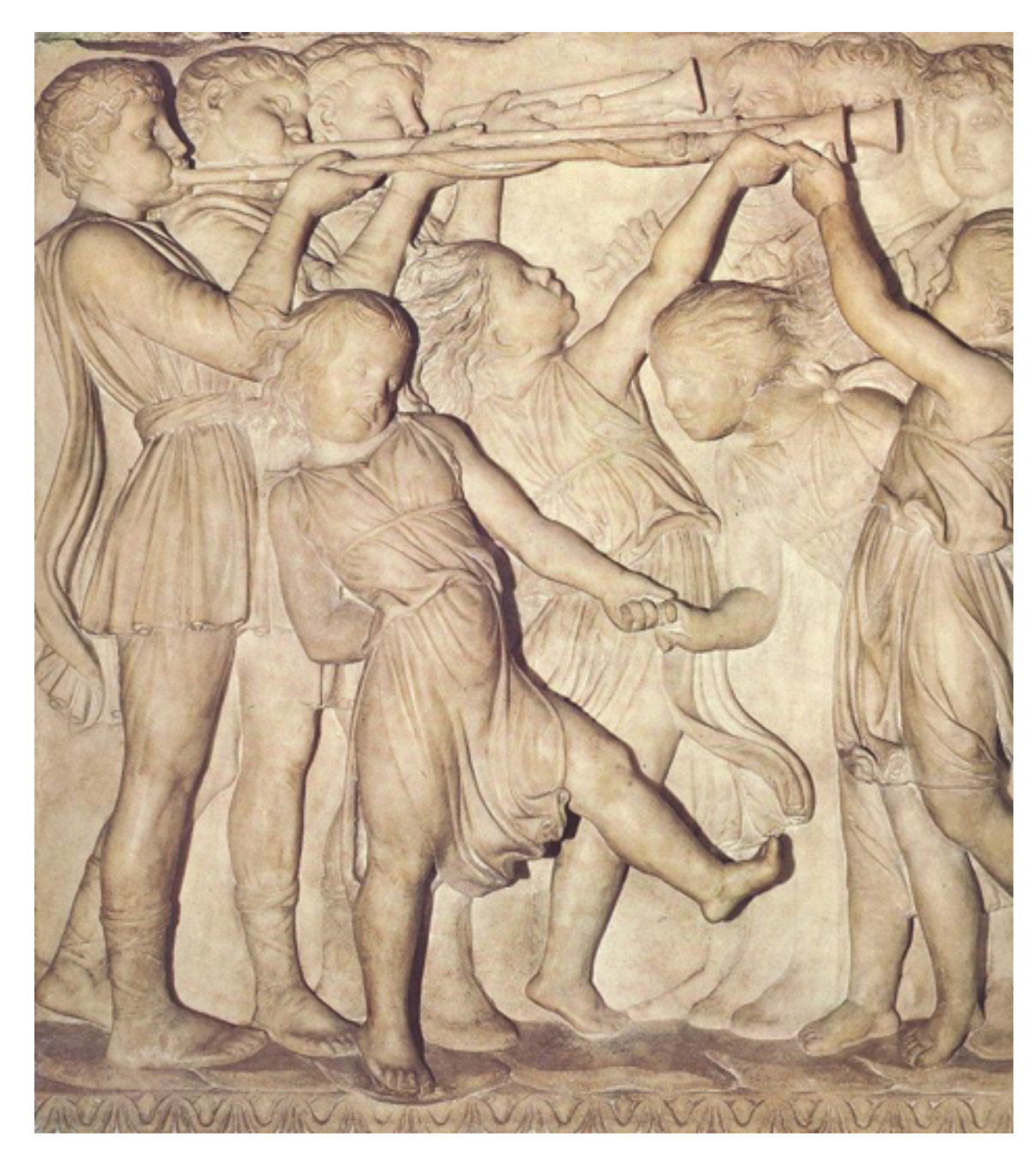

Luca della Robbia, *Cantoria*, 1438

#### Photometric stereo

#### Assume:

- A Lambertian object
- A *local shading model* (each point on a surface receives light only from sources visible at that point)
- A set of *known* light source directions
- A set of pictures of an object, obtained in exactly the same camera/object configuration but using different sources
- Orthographic projection

Goal: reconstruct object shape and albedo

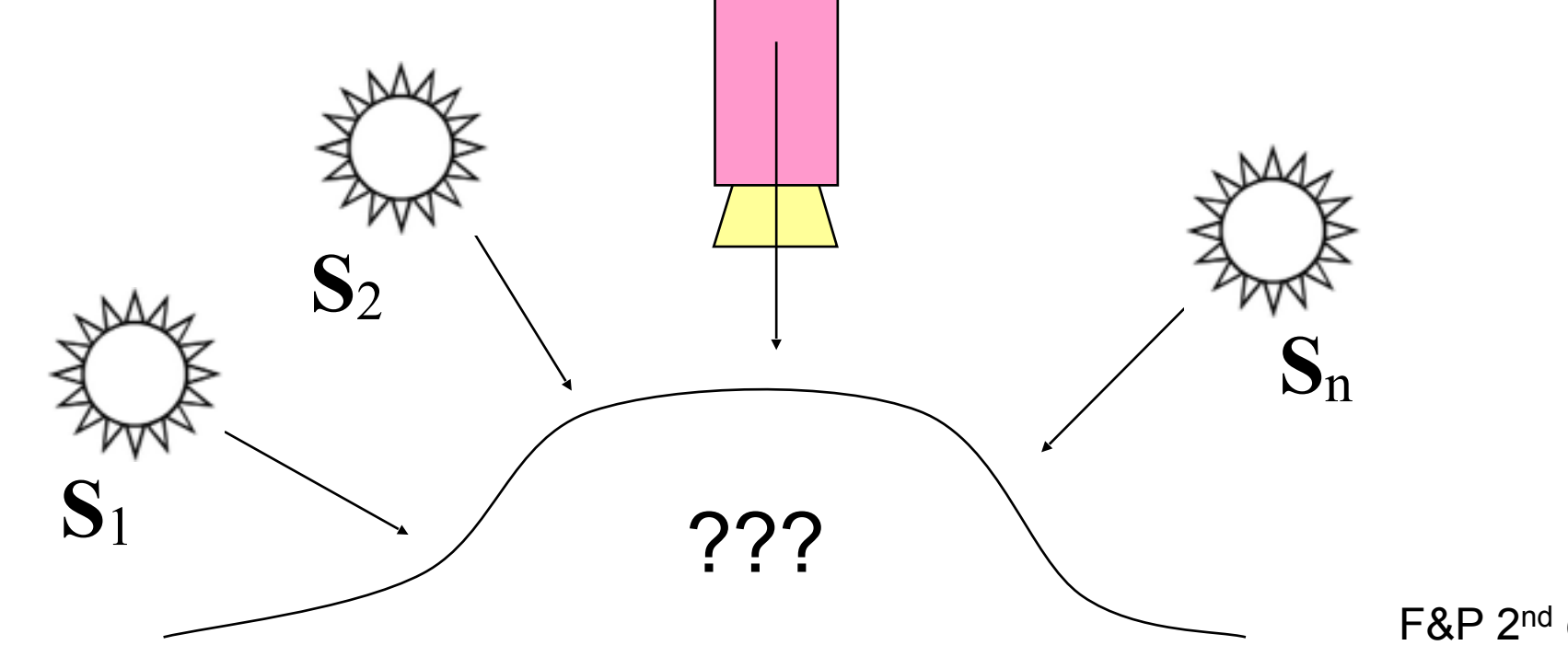

#### Surface model: Monge patch

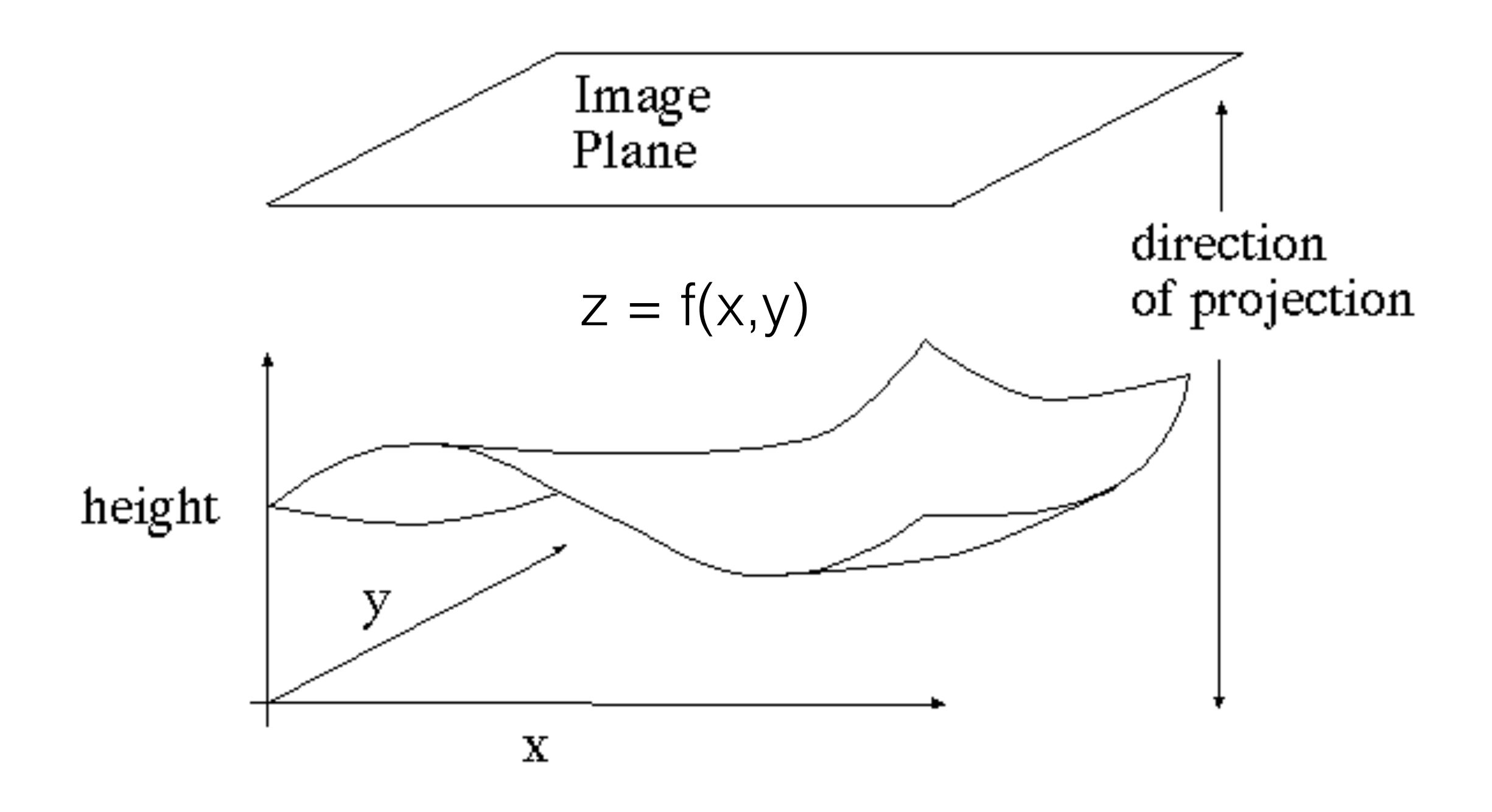

#### Image model

- **Known:** source vectors  $S_i$  and pixel values  $I_i(x, y)$
- **Unknown:** surface normal  $N(x,y)$  and albedo  $\rho(x,y)$
- Assume that the response function of the camera is a linear scaling by a factor of *k*
- Lambert's law:

$$
I_j(x, y) = k \rho(x, y) (\mathbf{N}(x, y) \cdot \mathbf{S}_j)
$$
  
= (\rho(x, y) \mathbf{N}(x, y)) \cdot (k \mathbf{S}\_j)  
= \mathbf{g}(x, y) \cdot \mathbf{V}\_j

#### Least squares problem

• For each pixel, set up a linear system:

$$
\begin{bmatrix} I_1(x, y) \\ I_2(x, y) \\ \vdots \\ I_n(x, y) \end{bmatrix} = \begin{bmatrix} \mathbf{V}_1^T \\ \mathbf{V}_2^T \\ \vdots \\ \mathbf{V}_n^T \end{bmatrix} \mathbf{g}(x, y)
$$

$$
\begin{bmatrix} I_n(x, y) \\ \vdots \\ \mathbf{V}_n^T \end{bmatrix} \begin{bmatrix} \mathbf{V}_1^T \\ \mathbf{g}(x, y) \\ \vdots \\ \mathbf{g}(x, y) \end{bmatrix}
$$
known  
known  
known unknown unknown

- Obtain least-squares solution for  $g(x,y)$  (which we defined as  $N(x,y)$   $\rho(x,y)$ )
- Since  $N(x, y)$  is the unit normal,  $p(x, y)$  is given by the magnitude of  $g(x, y)$
- Finally,  $N(x,y) = g(x,y) / \rho(x,y)$

#### Example

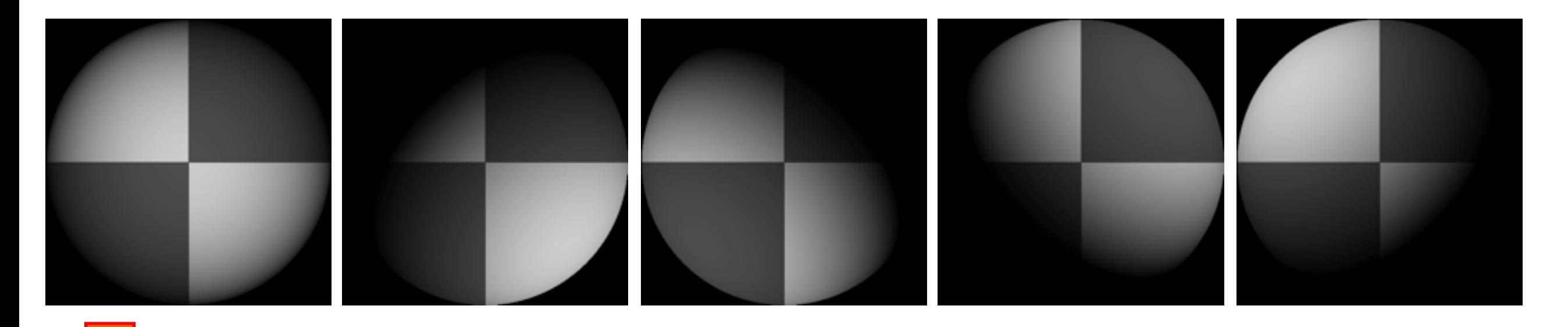

#### Recovered albedo Recovered normal field

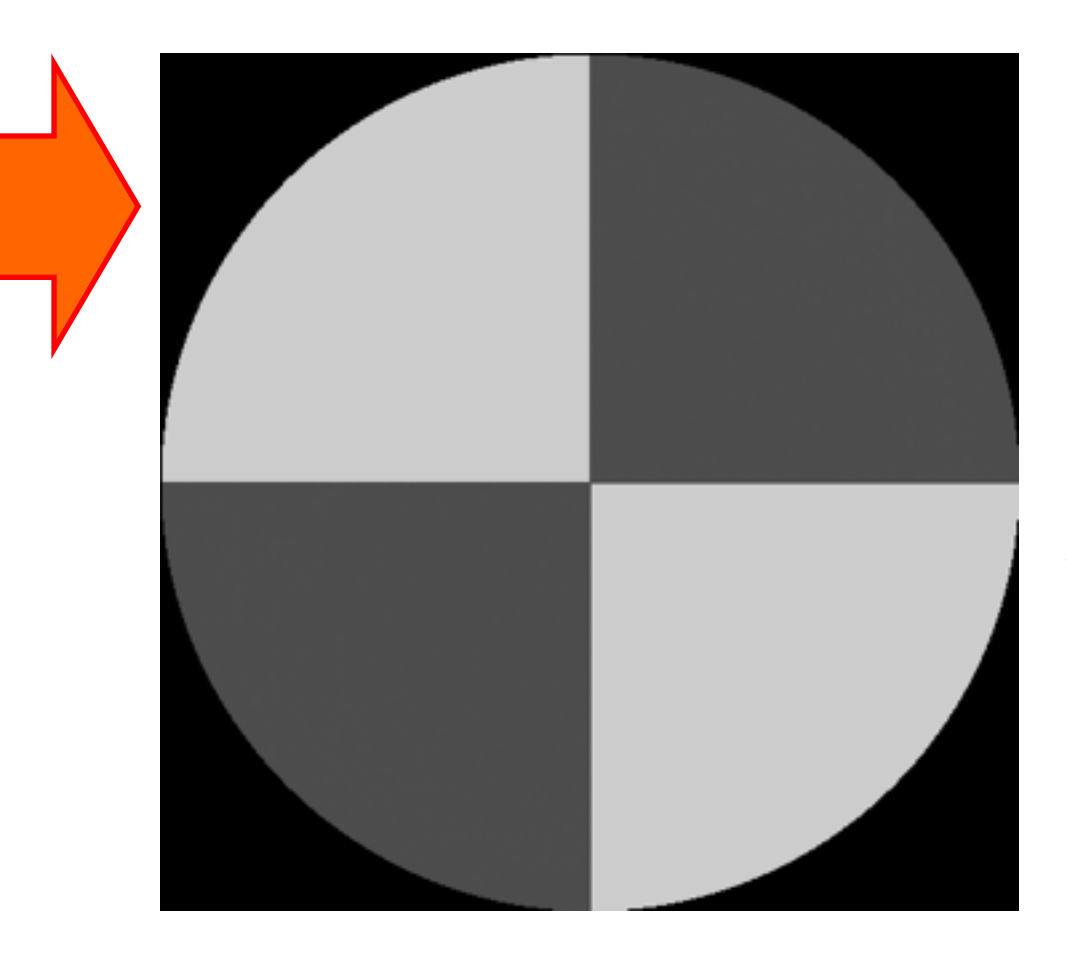

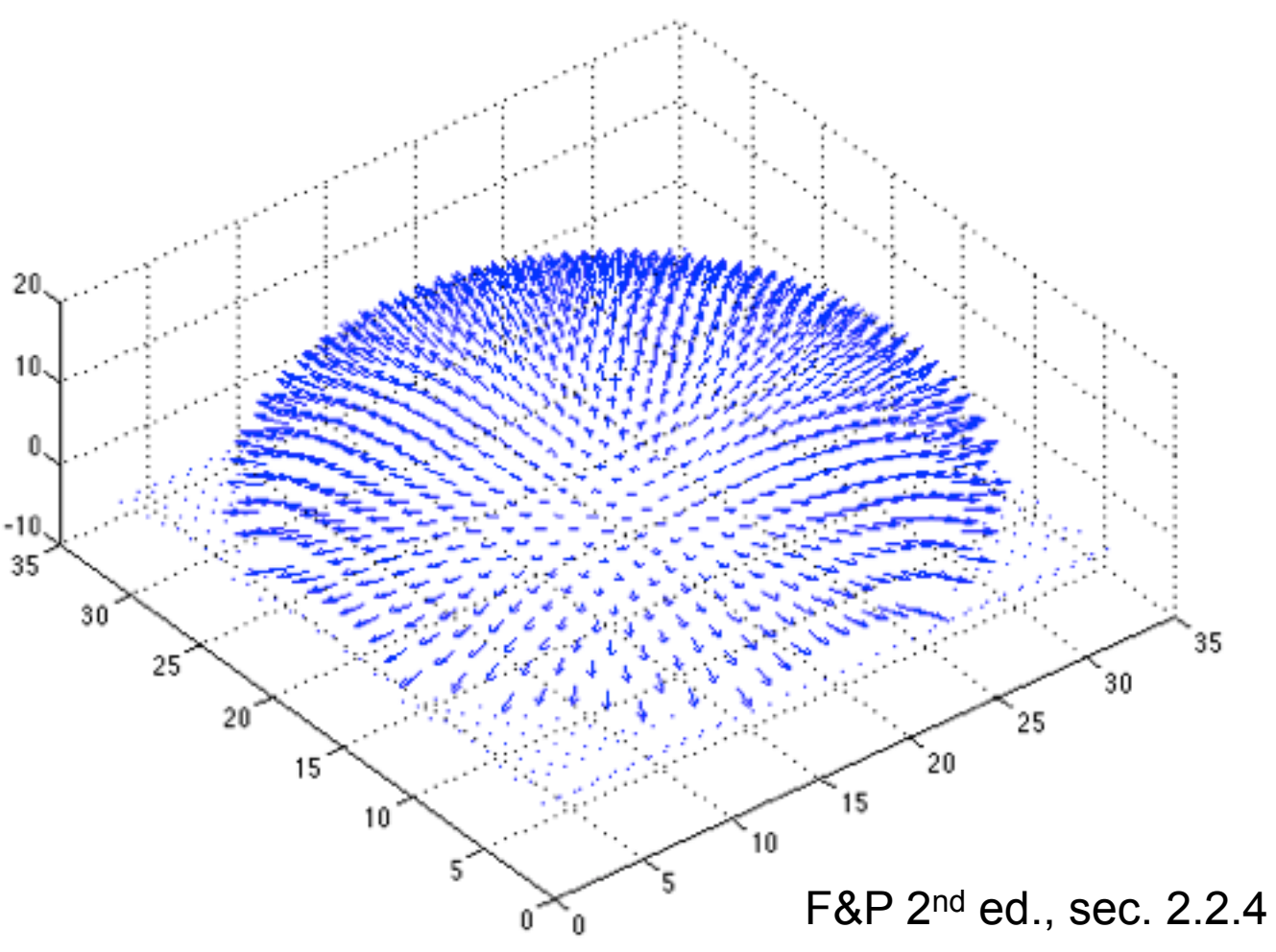

### Recovering a surface from normals

Recall the surface is written as

$$
(x, y, f(x, y))
$$

This means the normal has the form:

$$
\mathbf{N}(x, y) = \frac{1}{\sqrt{f_x^2 + f_y^2 + 1}} \begin{pmatrix} f_x \\ f_y \\ 1 \end{pmatrix}
$$

If we write the estimated vector *g* as

$$
\mathbf{g}(x, y) = \begin{pmatrix} g_1(x, y) \\ g_2(x, y) \\ g_3(x, y) \end{pmatrix}
$$

Then we obtain values for the partial derivatives of the surface:

$$
f_x(x, y) = g_1(x, y) / g_3(x, y)
$$
  

$$
f_y(x, y) = g_2(x, y) / g_3(x, y)
$$

## Recovering a surface from normals

*Integrability*: for the surface *f* to exist, the mixed second partial derivatives must be equal:

$$
\frac{\partial}{\partial y} (g_1(x, y) / g_3(x, y)) =
$$

$$
\frac{\partial}{\partial x} (g_2(x, y) / g_3(x, y))
$$

(in practice, they should at least be similar)

We can now recover the surface height at any point by integration along some path, e.g.

$$
f(x, y) = \int_{0}^{x} f_x(s, y) ds +
$$
  

$$
y
$$
  

$$
\int_{0}^{y} f_y(x, t) dt + C
$$

(for robustness, should take integrals over many different paths and average the results)

#### Surface recovered by integration

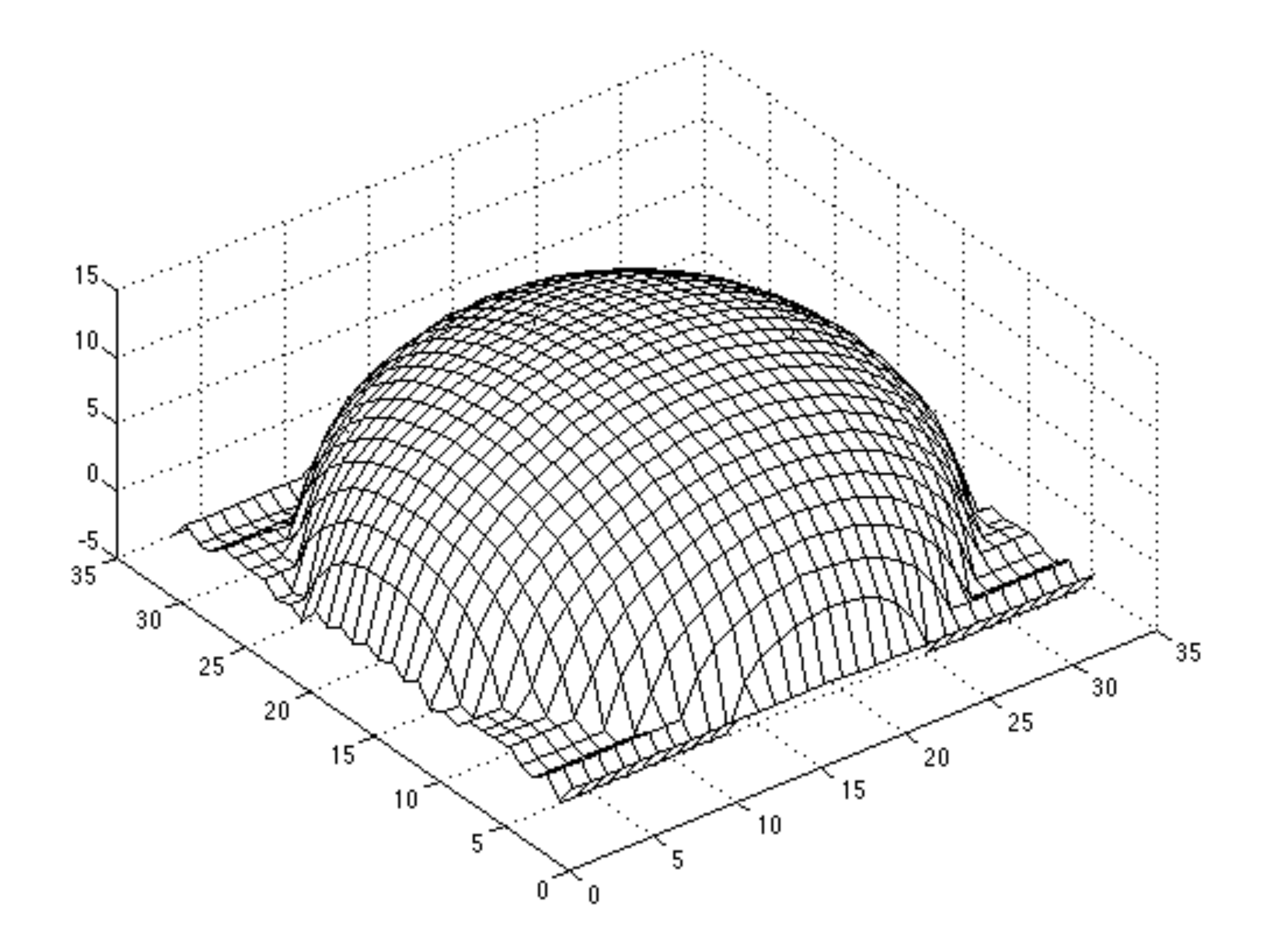

#### Homework 2: Photometric stereo

#### Input

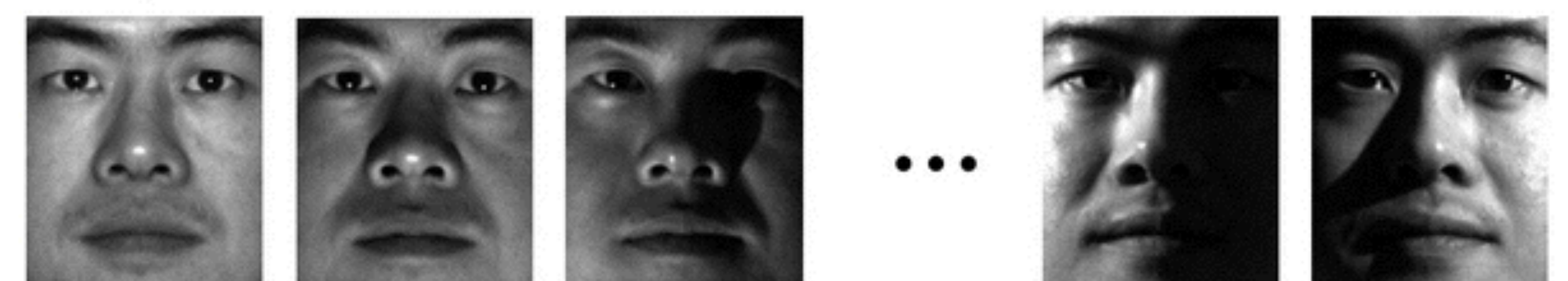

#### Estimated albedo

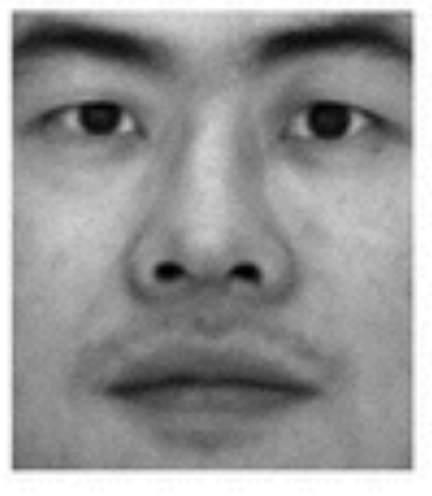

#### **Estimated normals**

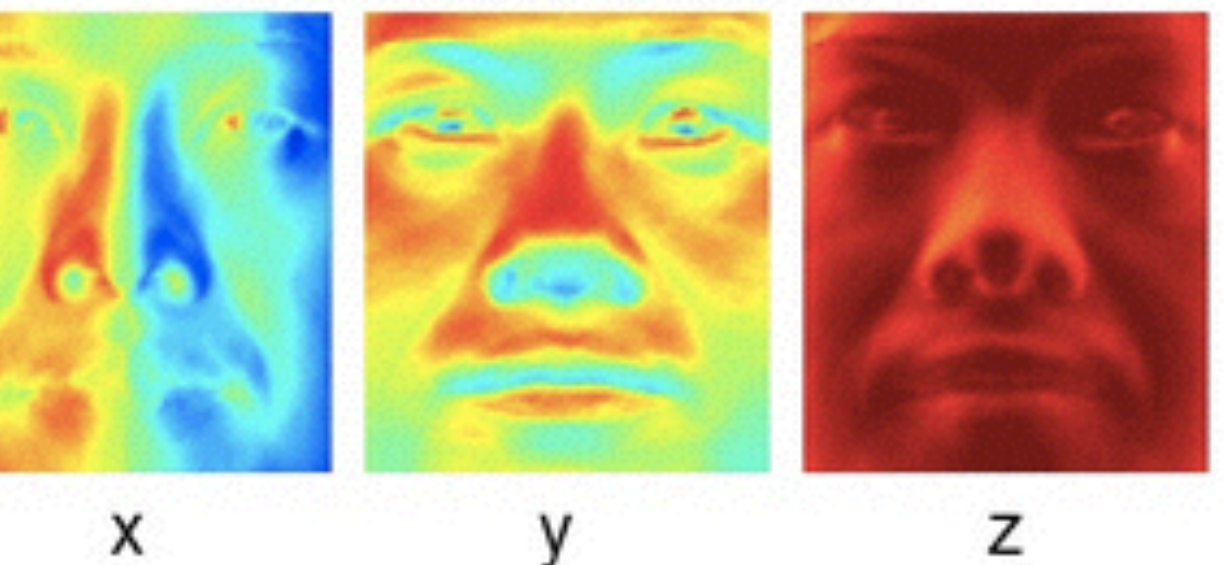

#### Integrated height map

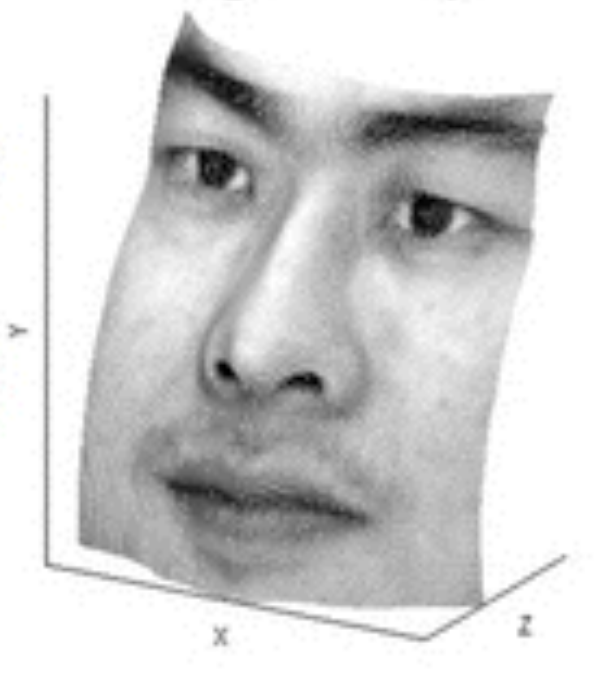

0.5

 $-0.5$ 

#### Application

**GELS**iGHT

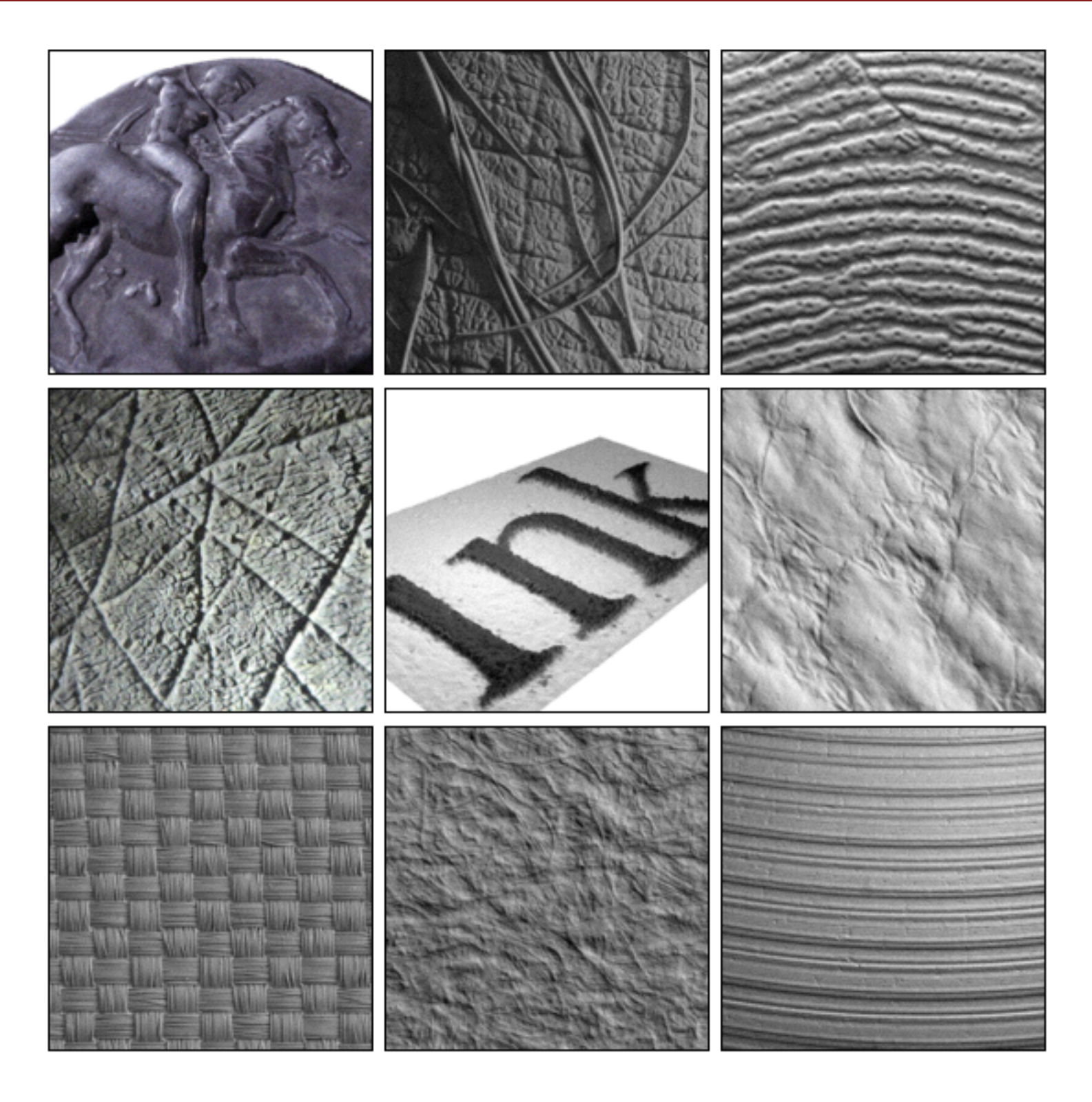

#### **<https://www.youtube.com/watch?v=S7gXih4XS7A>**

# Linear filtering

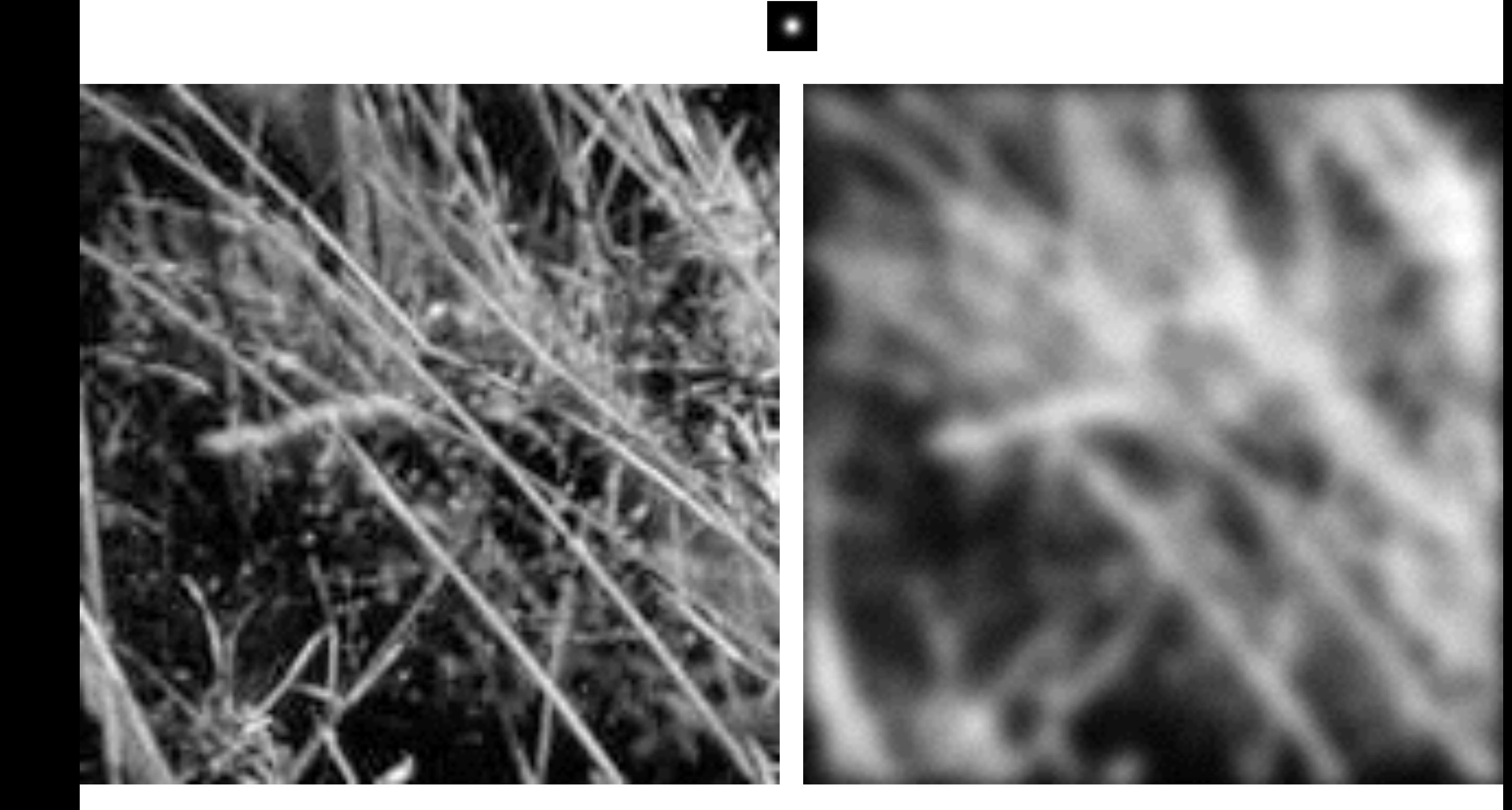

### Motivation: Image de-noising

• How can we reduce noise in a photograph?

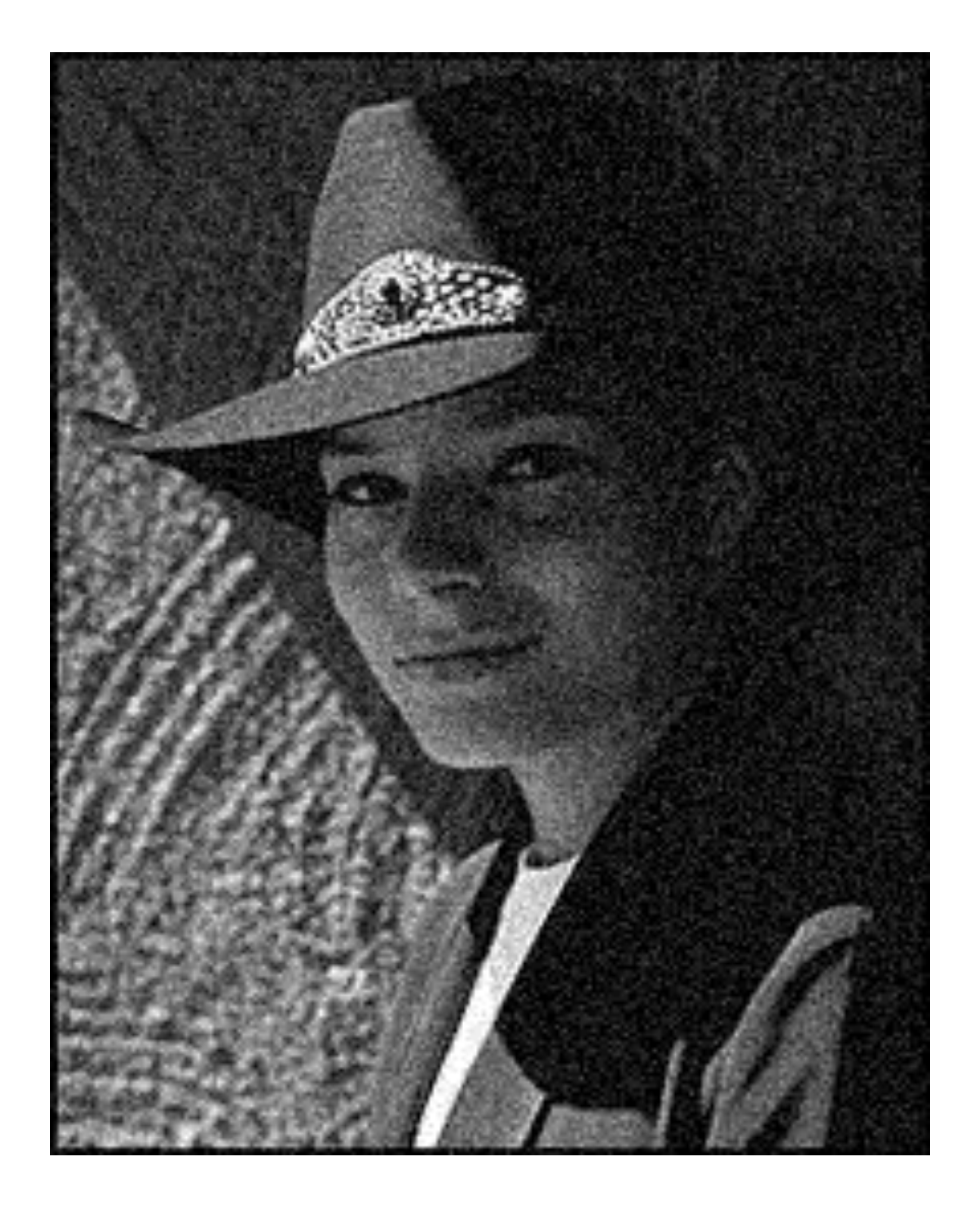

# Moving average

- Let's replace each pixel with a *weighted* average of its neighborhood
- The weights are called the *filter kernel*
- What are the weights for the average of a 3x3 neighborhood?

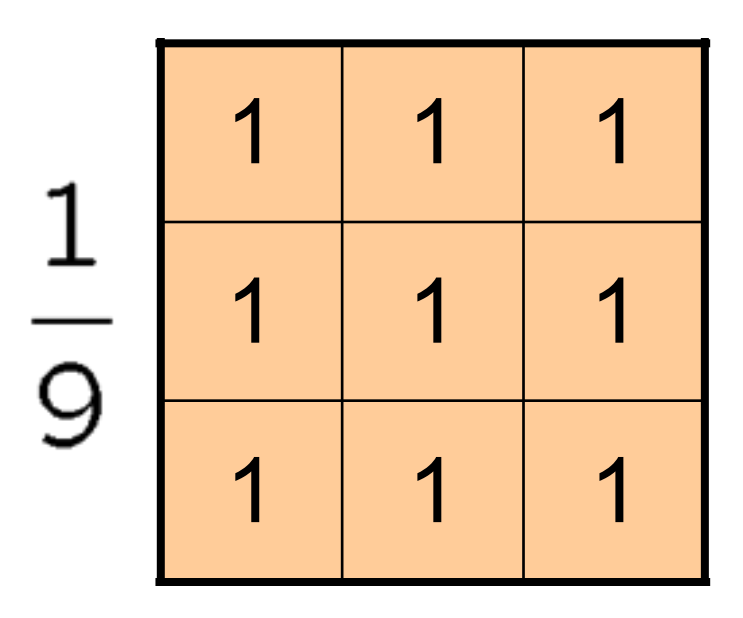

"box filter"

# Defining convolution

• Let *f* be the image and *g* be the kernel. The output of convolving *f* with *g* is denoted *f* \* *g*.

$$
(f * g)[m,n] = \sum_{k,l} f[m-k,n-l]g[k,l]
$$

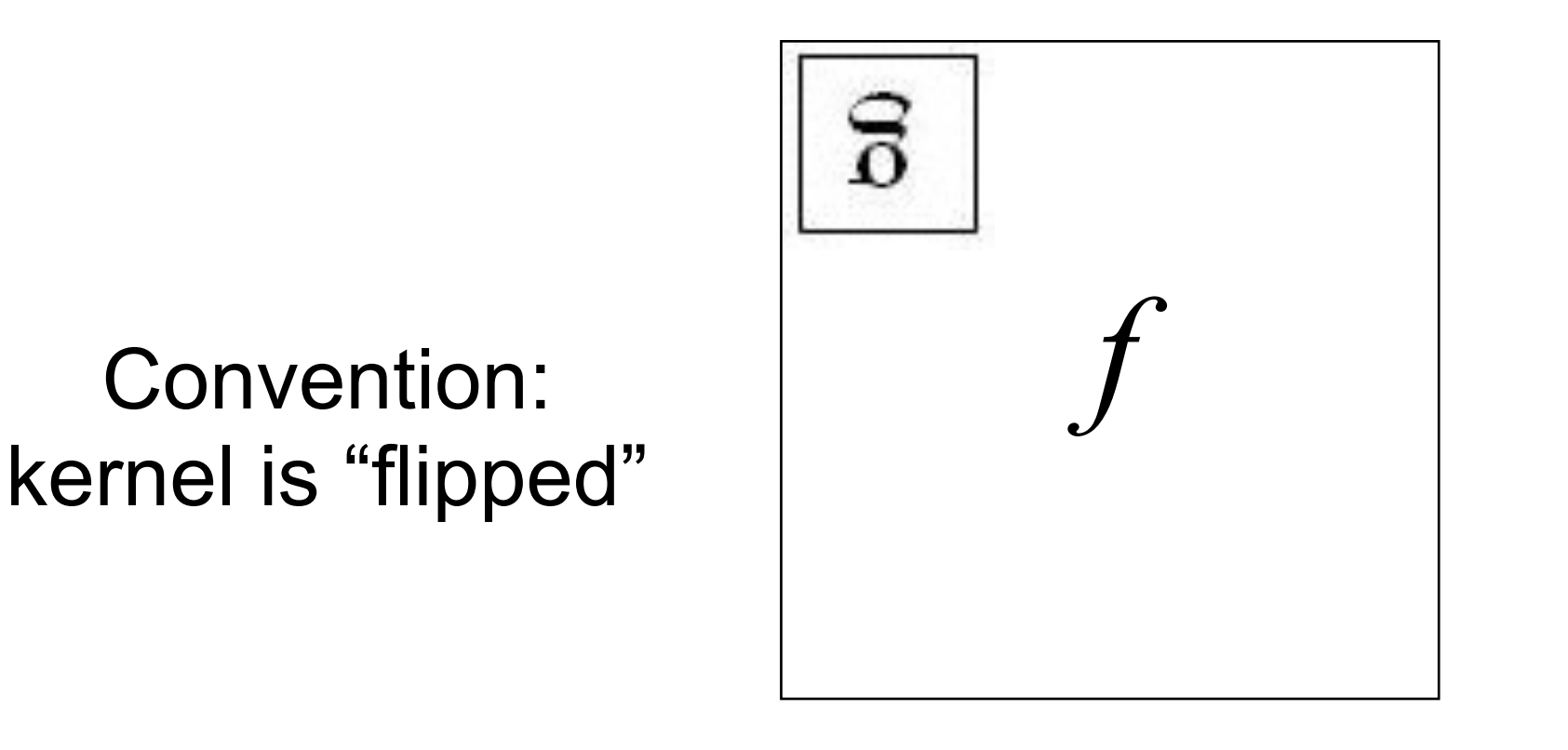

• MATLAB functions: conv2, filter2, imfilter

# Key properties

- Linearity: filter( $f_1 + f_2$ ) = filter( $f_1$ ) + filter( $f_2$ )
- **Shift invariance:** same behavior regardless of pixel location: filter(shift(*f*)) = shift(filter(*f*))
- Theoretical result: any linear shift-invariant operator can be represented as a convolution

#### Properties in more detail

- Commutative:  $a * b = b * a$ 
	- Conceptually no difference between filter and signal
- Associative:  $a * (b * c) = (a * b) * c$ 
	- Often apply several filters one after another:  $((a * b_1) * b_2) * b_3)$
	- This is equivalent to applying one filter:  $a * (b_1 * b_2 * b_3)$
- Distributes over addition:  $a * (b + c) = (a * b) + (a * c)$
- Scalars factor out:  $ka * b = a * kb = k(a * b)$
- Identity: unit impulse  $e = [..., 0, 0, 1, 0, 0, ...]$ , *a* \* *e* = *a*

# Annoying details

What is the size of the output?

- MATLAB: filter2(g, f, *shape*)
	- *shape* = 'full': output size is sum of sizes of f and g
	- *shape* = 'same': output size is same as f
	- *shape* = 'valid': output size is difference of sizes of f and g

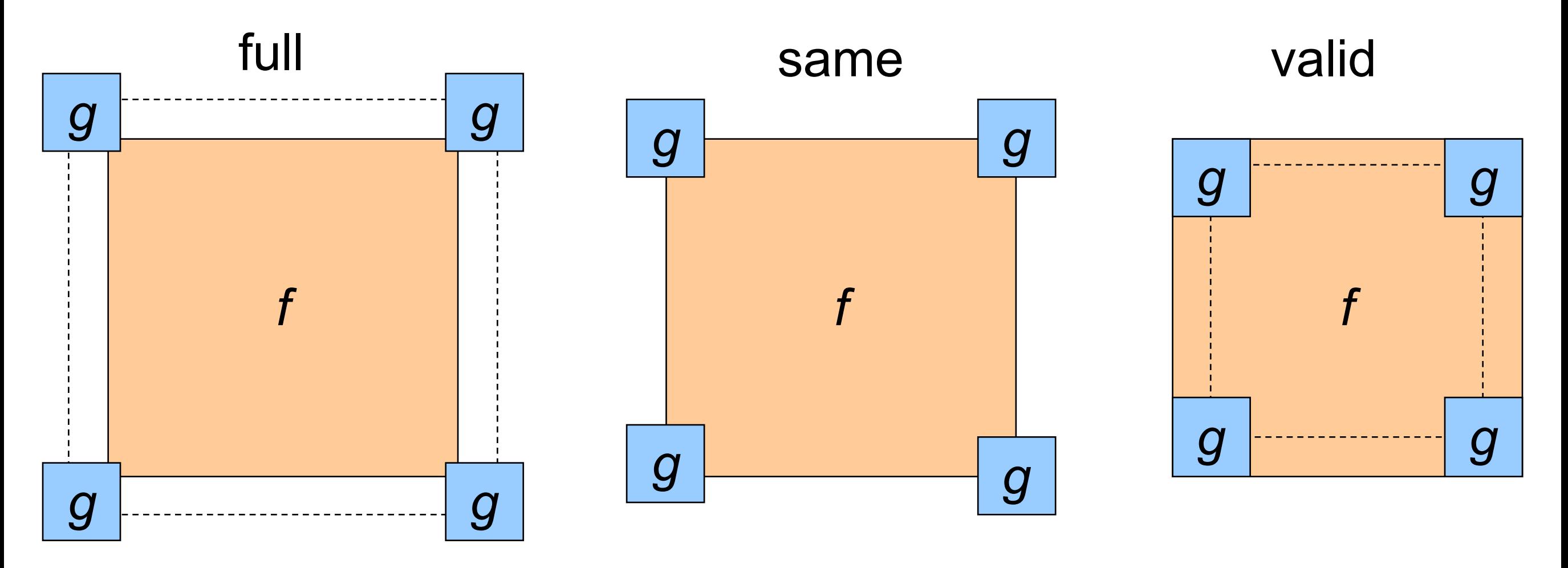

# Annoying details

What about near the edge?

- the filter window falls off the edge of the image
- need to extrapolate
- methods:
	- clip filter (black)
	- wrap around
	- copy edge
	- reflect across edge

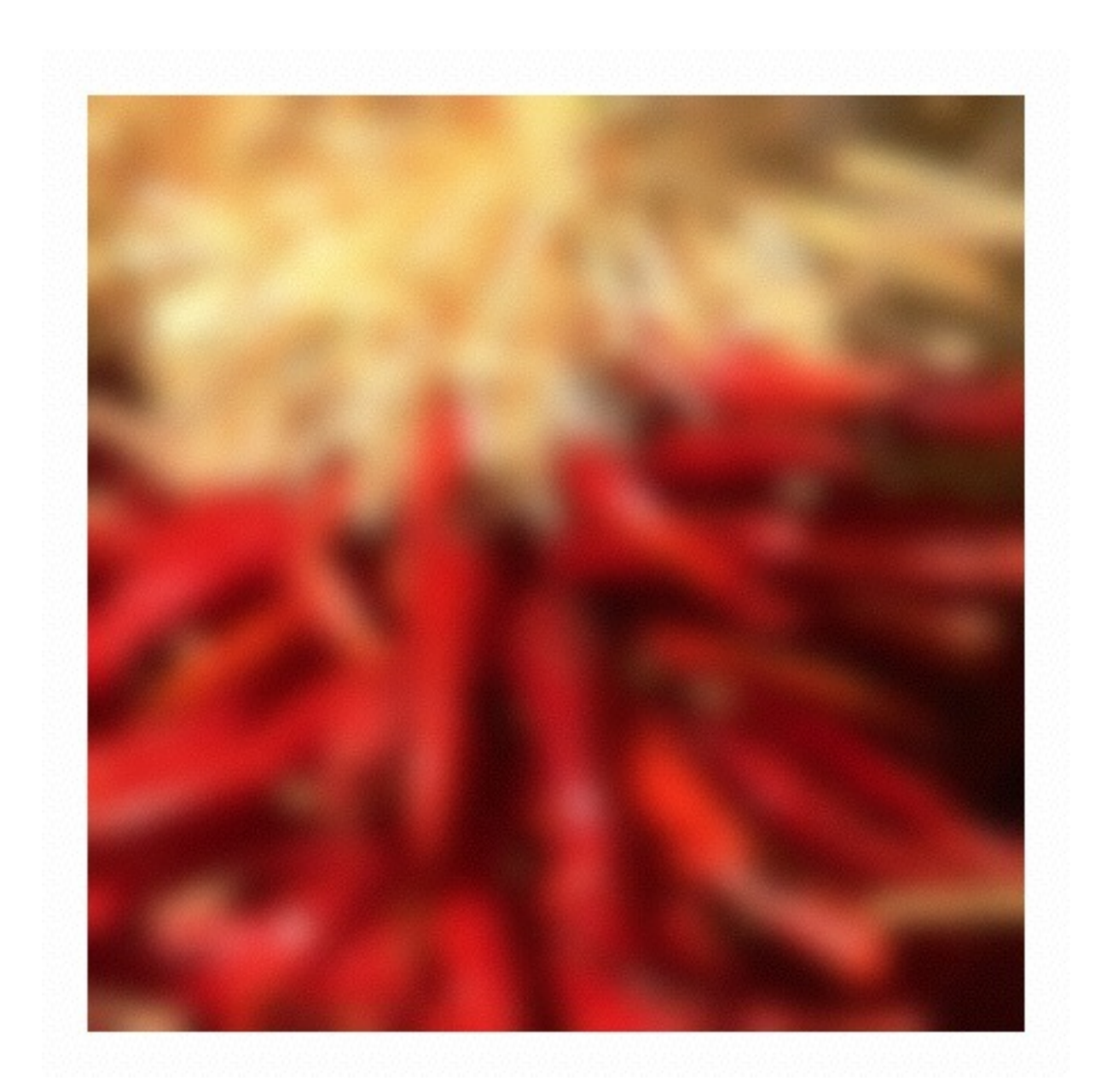

# Annoying details

What about near the edge?

- the filter window falls off the edge of the image
- need to extrapolate
- methods (MATLAB):
	- clip filter (black): imfilter(f, g, 0)
	- wrap around: imfilter(f, g, 'circular')
	- copy edge: imfilter(f, g, 'replicate')
	- reflect across edge: imfilter(f, g, 'symmetric')

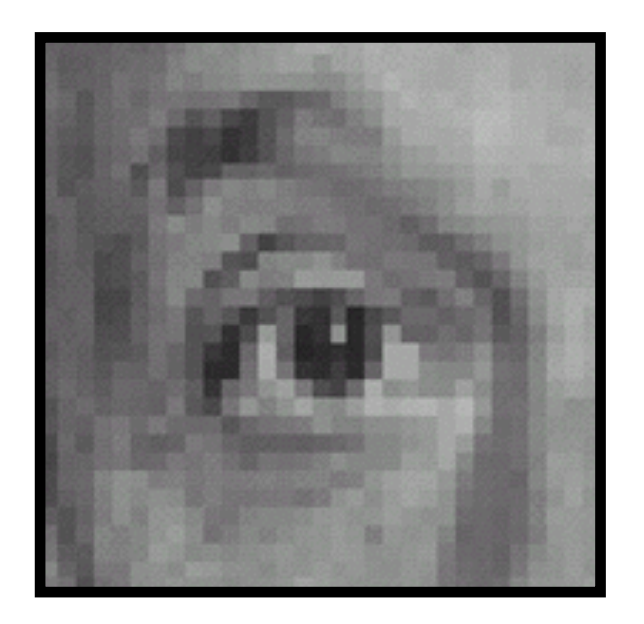

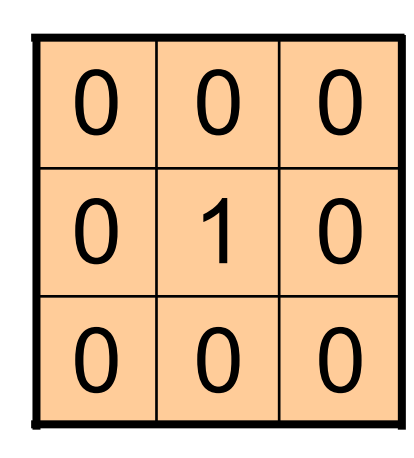

Original

**?**

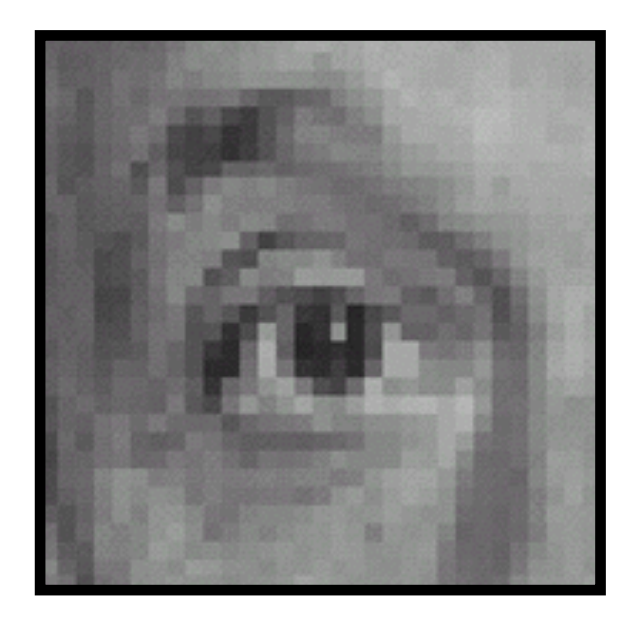

Original Filtered

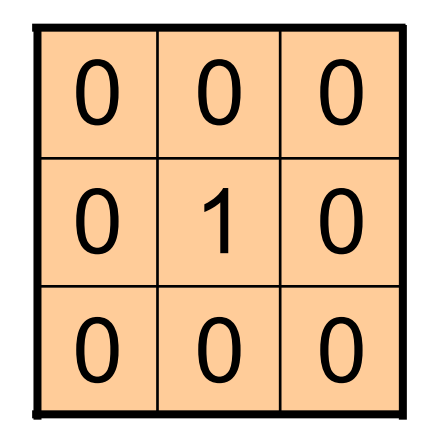

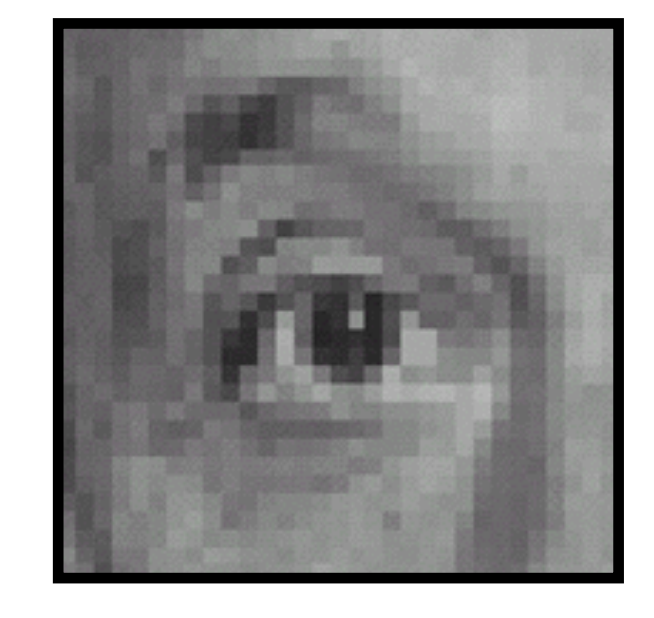

(no change)

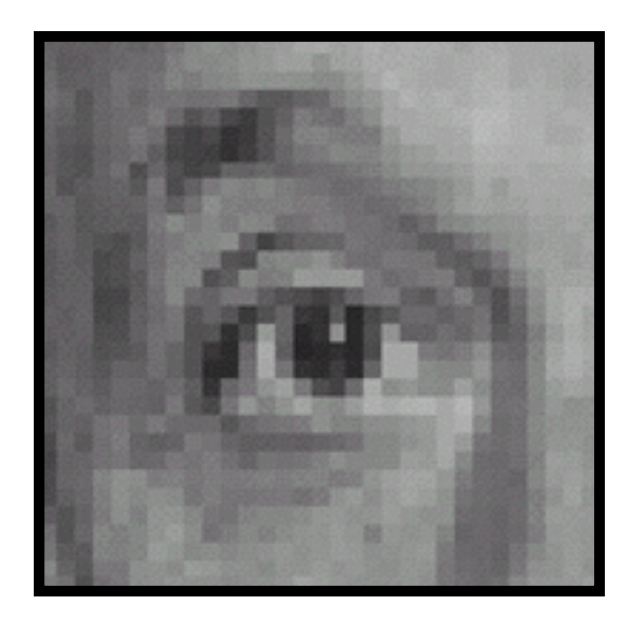

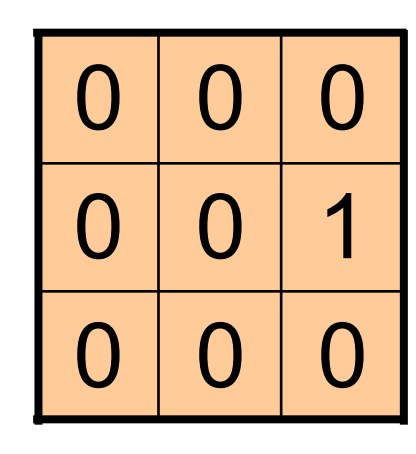

Original

**?**

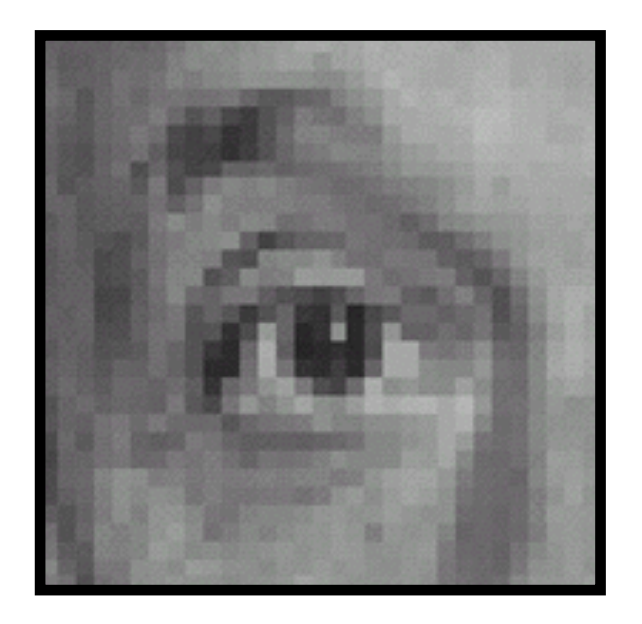

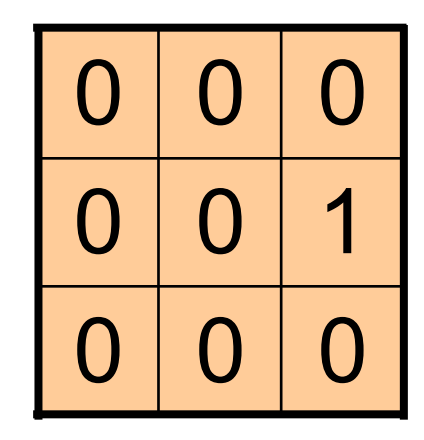

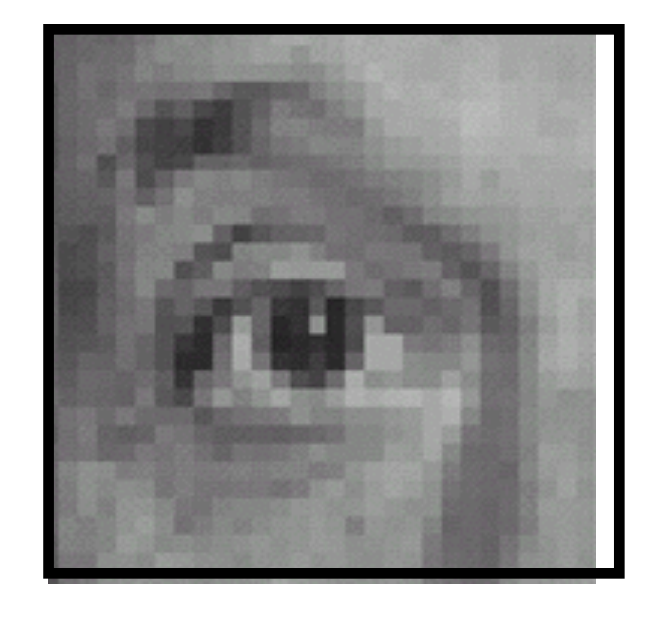

Original Shifted *left* By 1 pixel

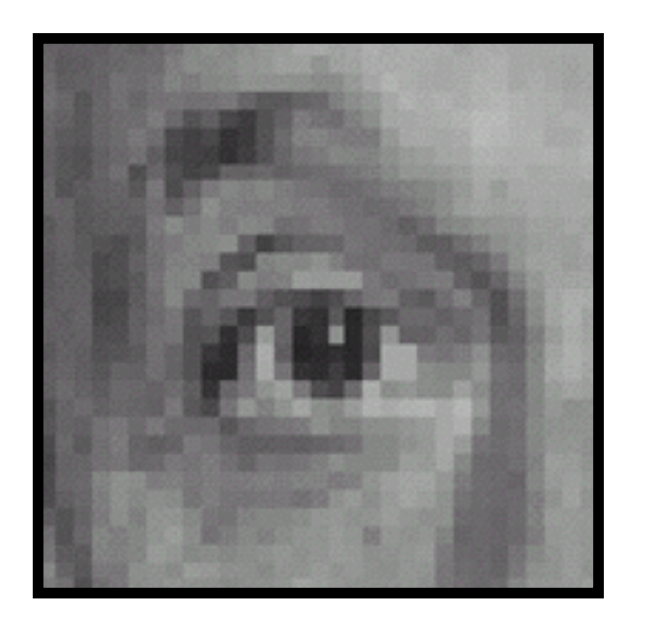

Original

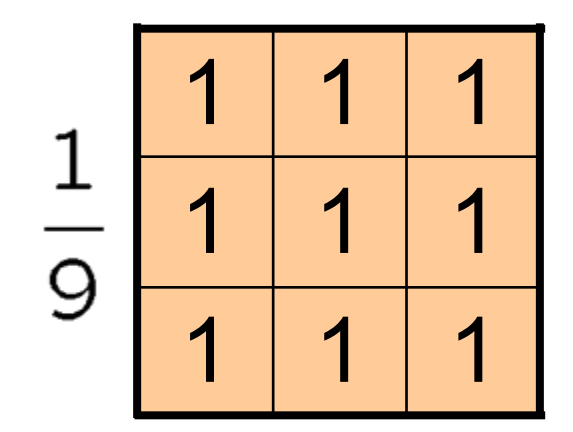

**?**

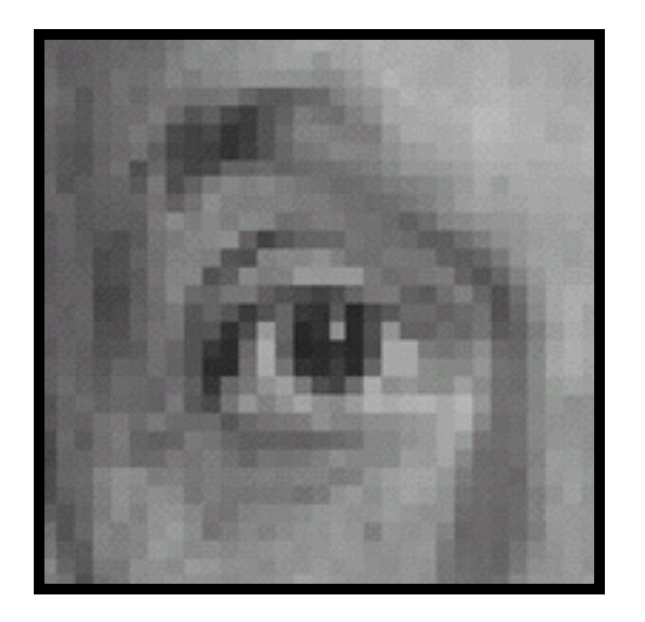

Original

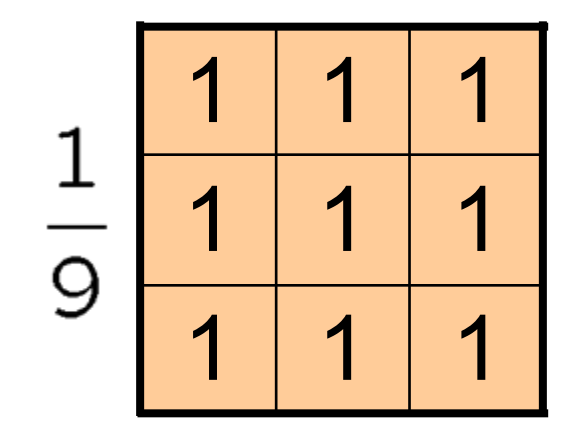

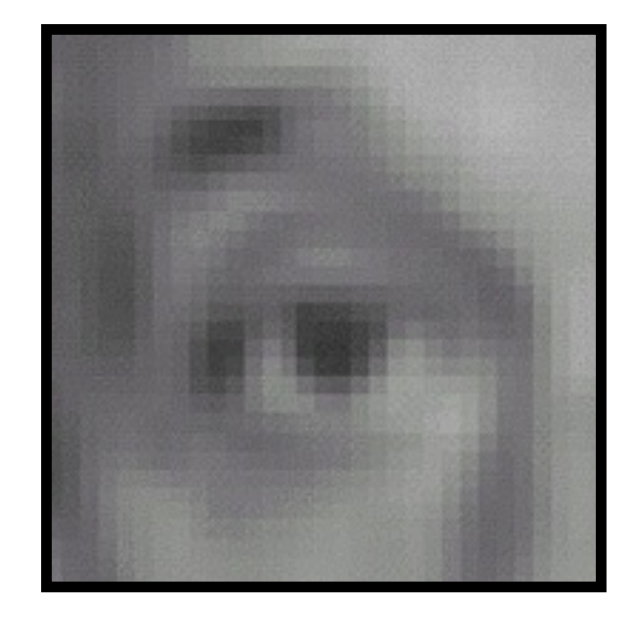

Blur (with a box filter)

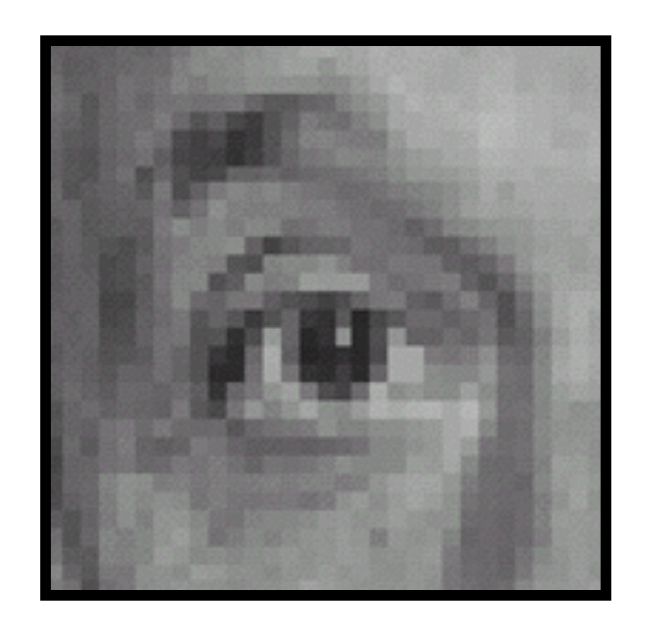

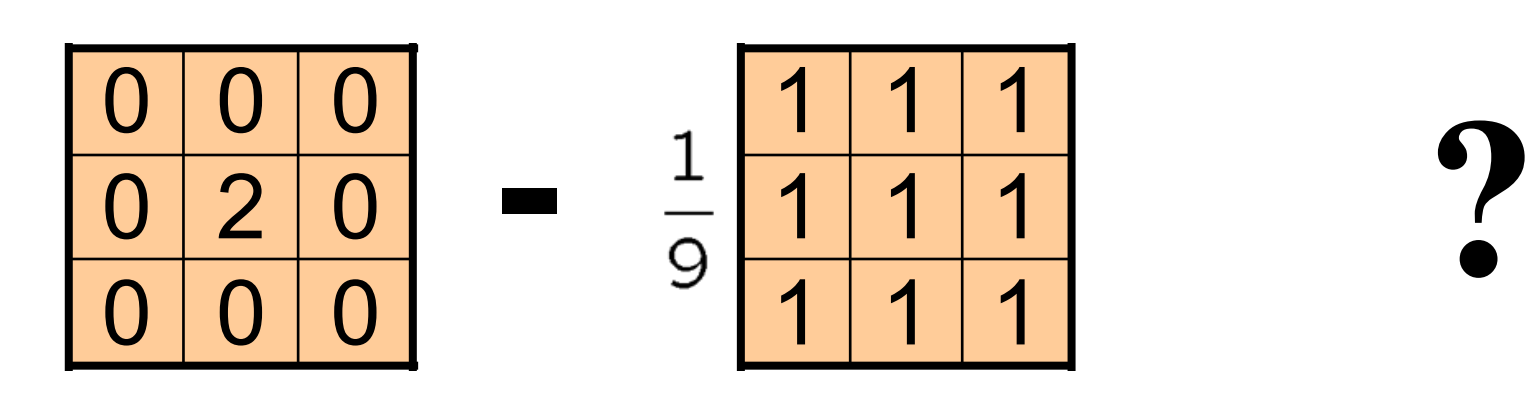

(Note that filter sums to 1)

#### Original

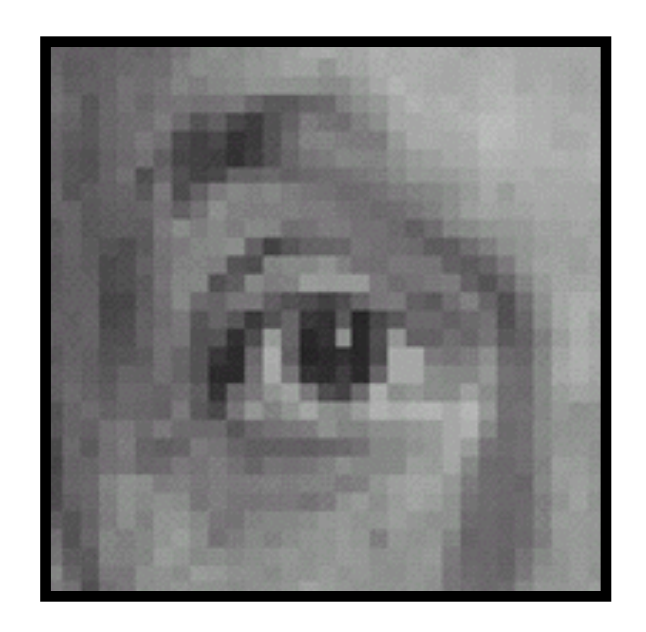

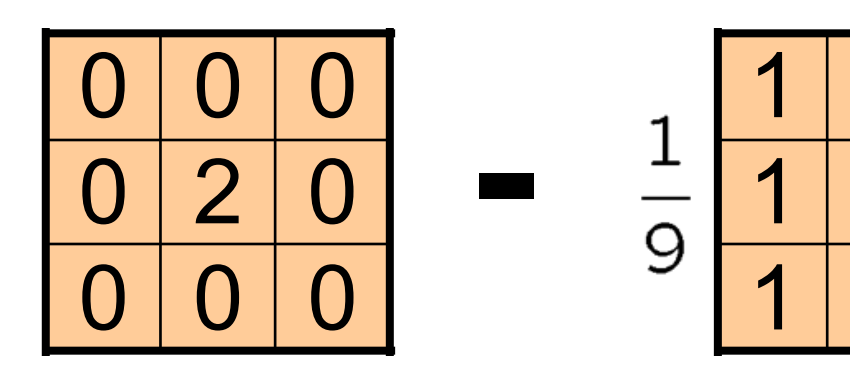

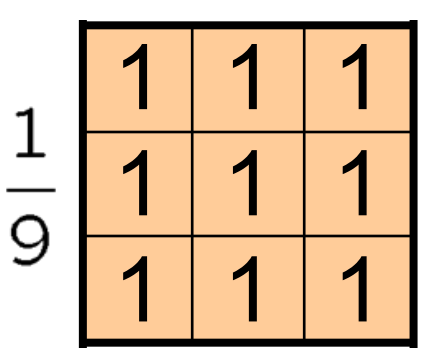

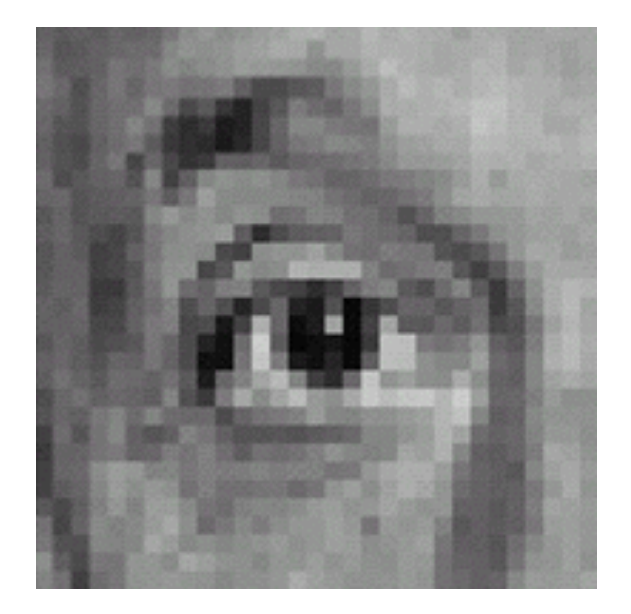

Original

#### **Sharpening filter**  - Accentuates differences with local average

# Sharpening

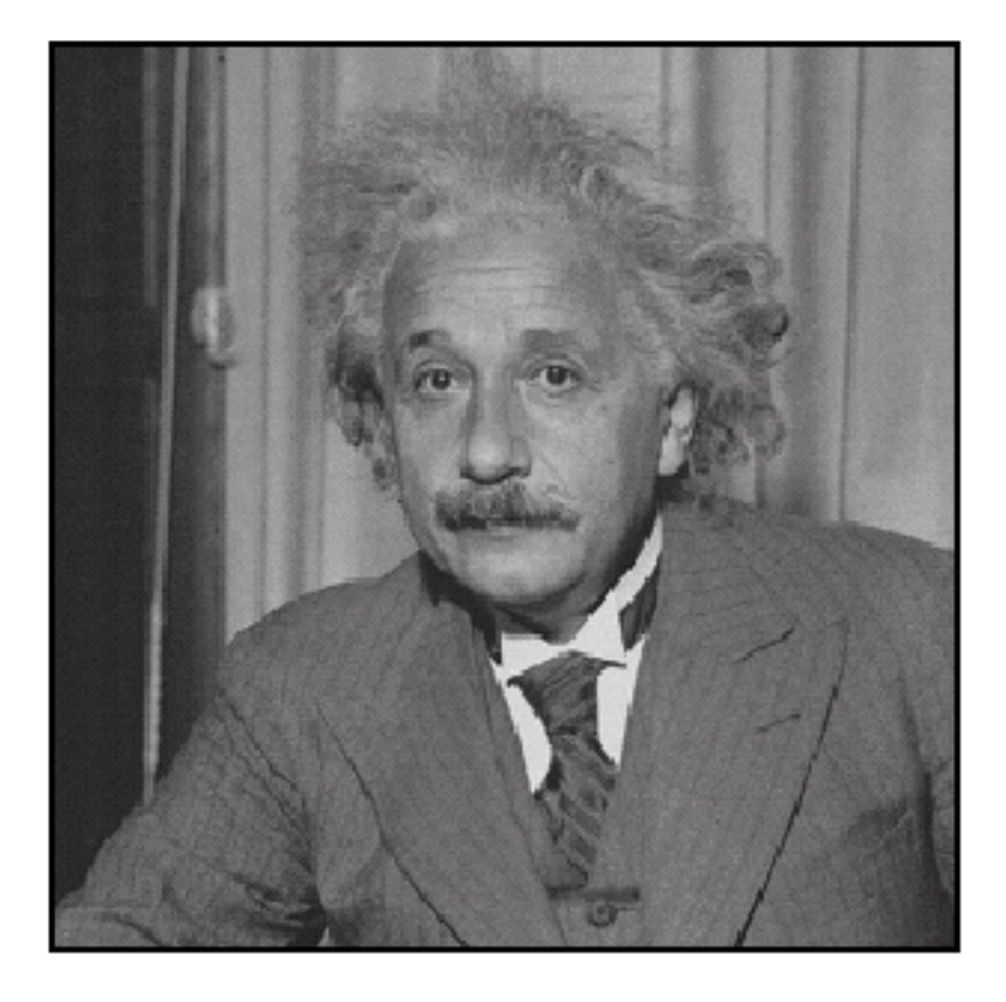

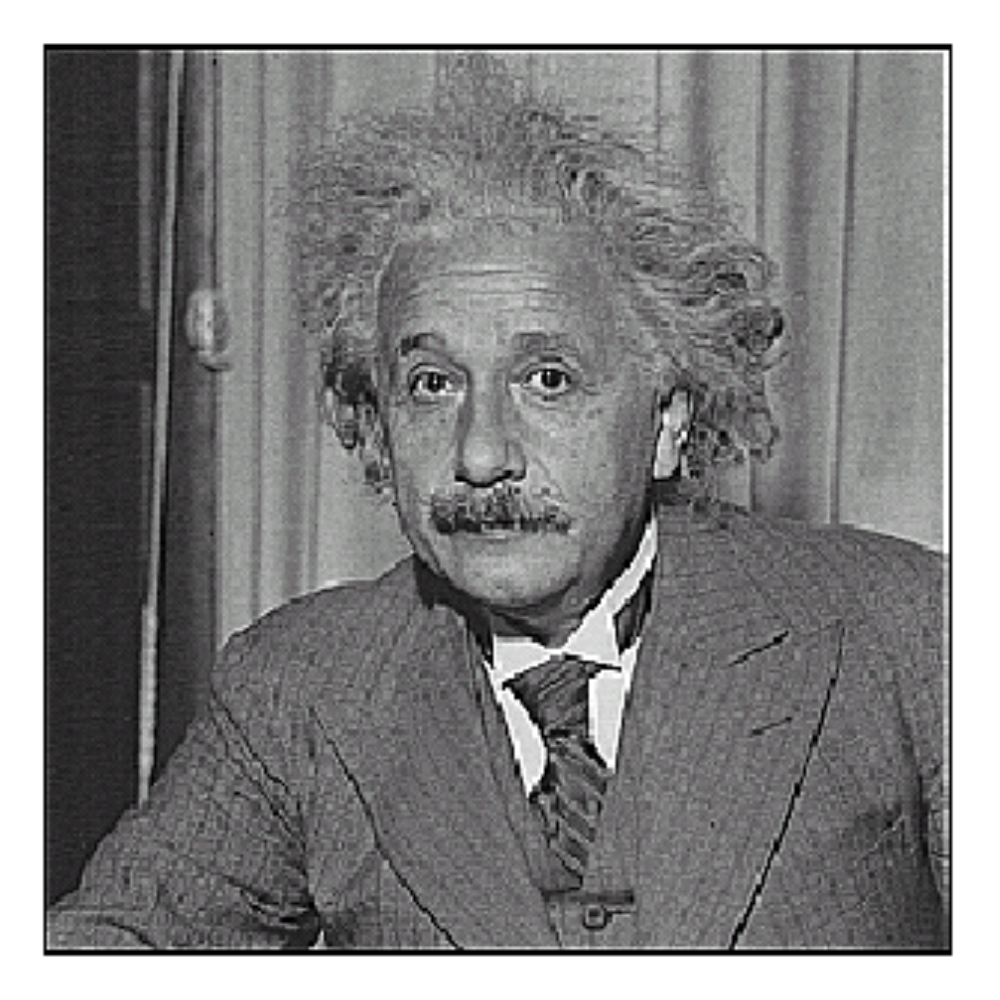

before

after

# Sharpening

#### What does blurring take away?

–

+

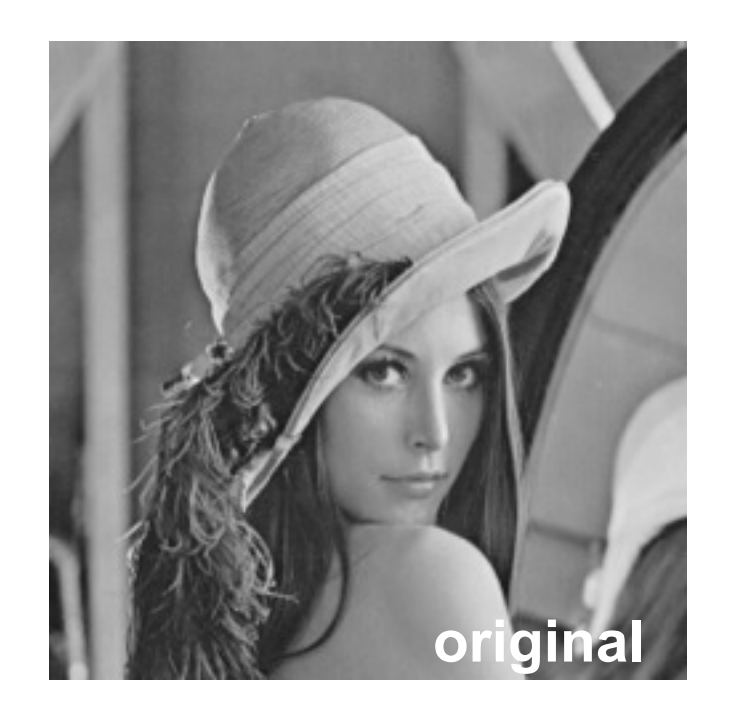

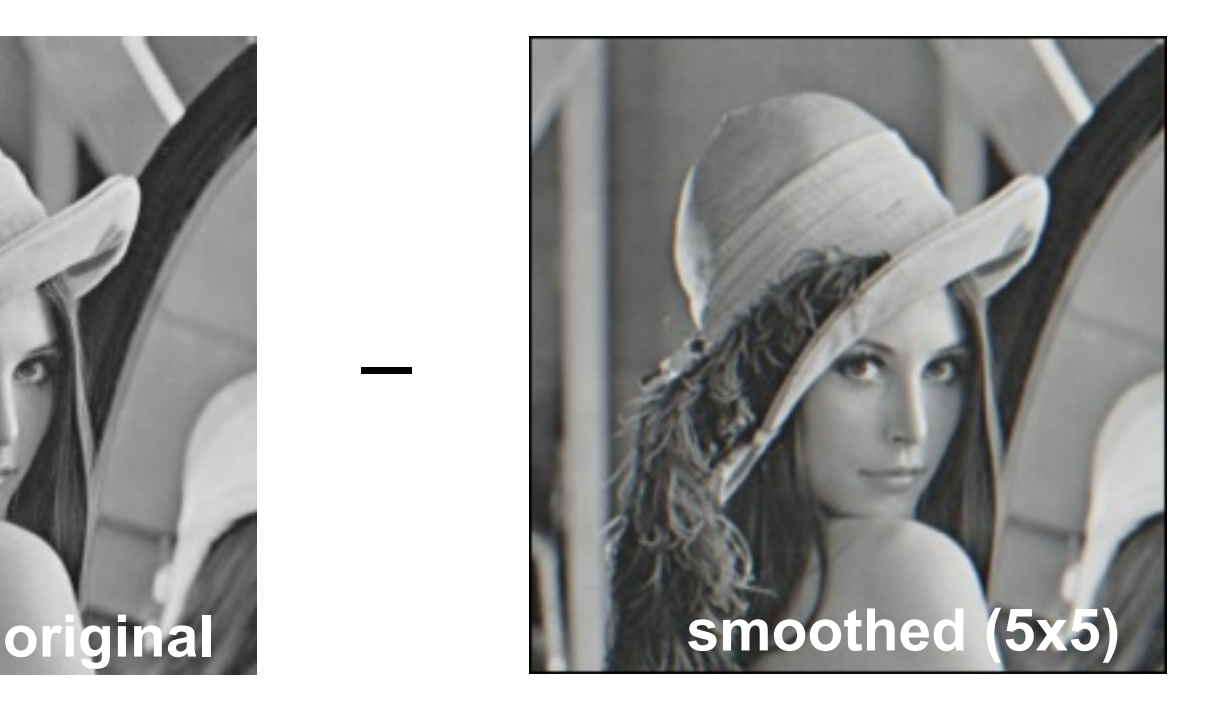

=

=

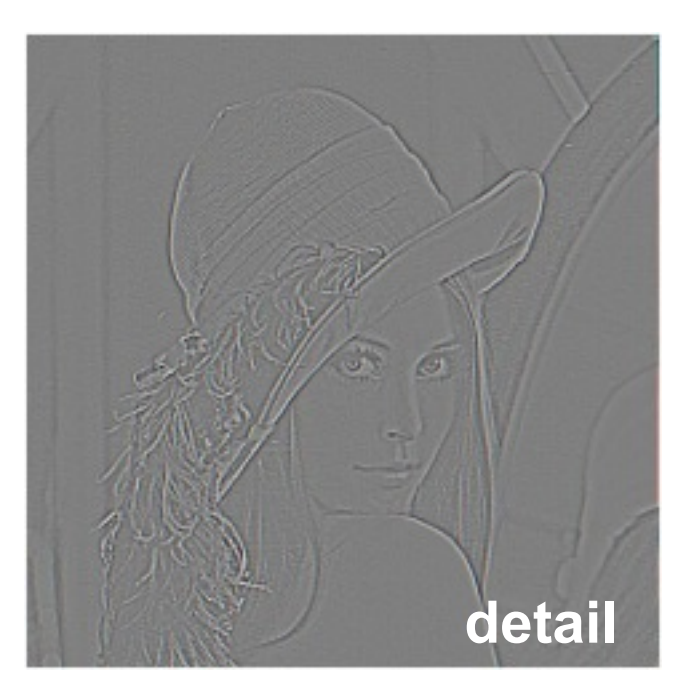

#### Let's add it back:

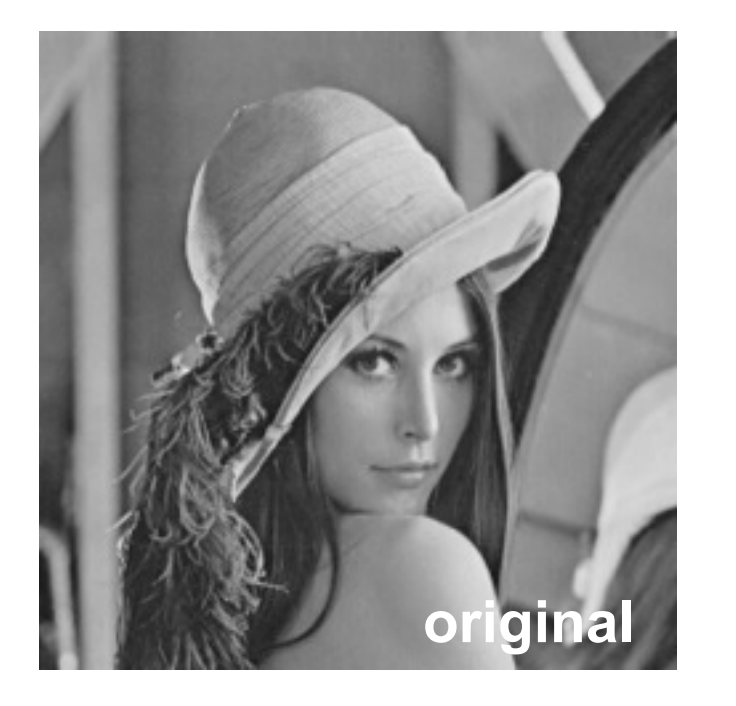

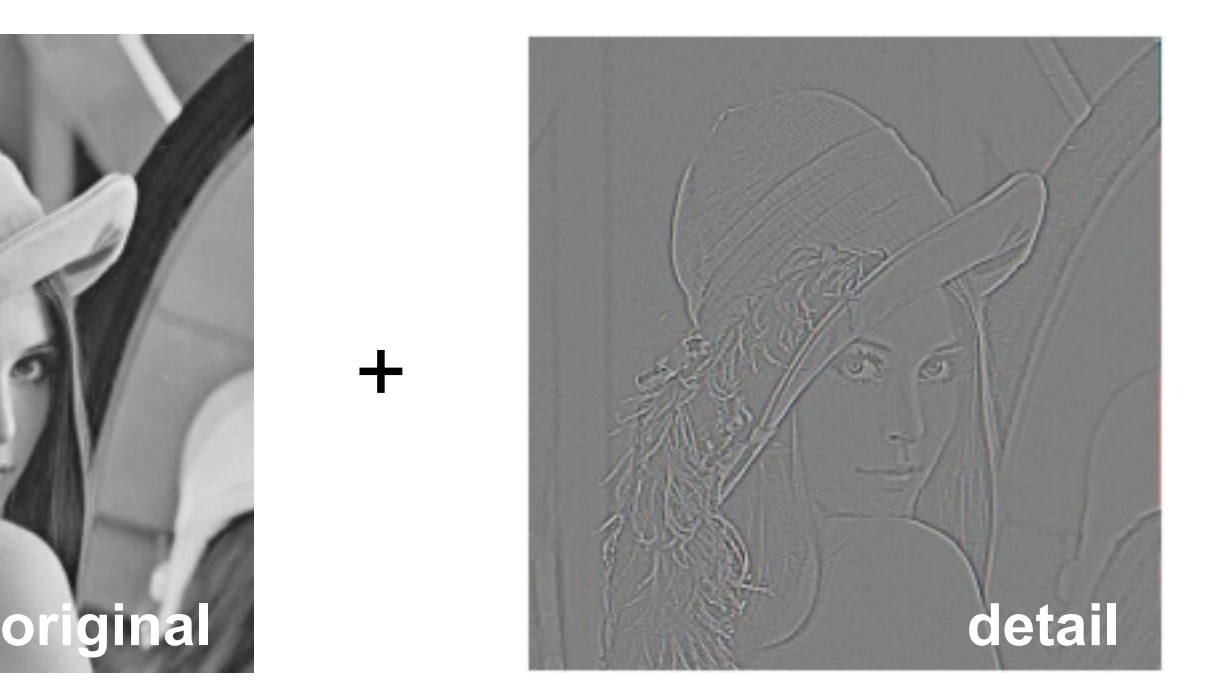

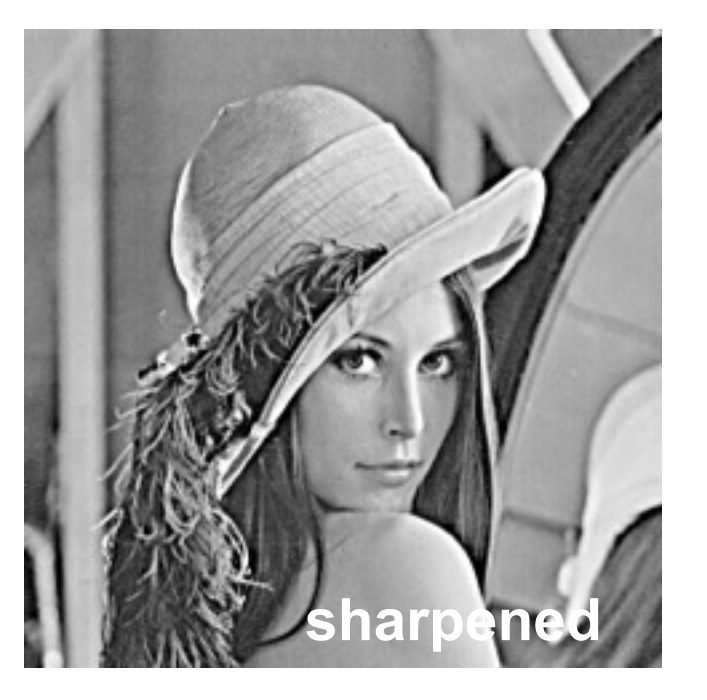

### Smoothing with box filter revisited

- What's wrong with this picture?
- What's the solution?

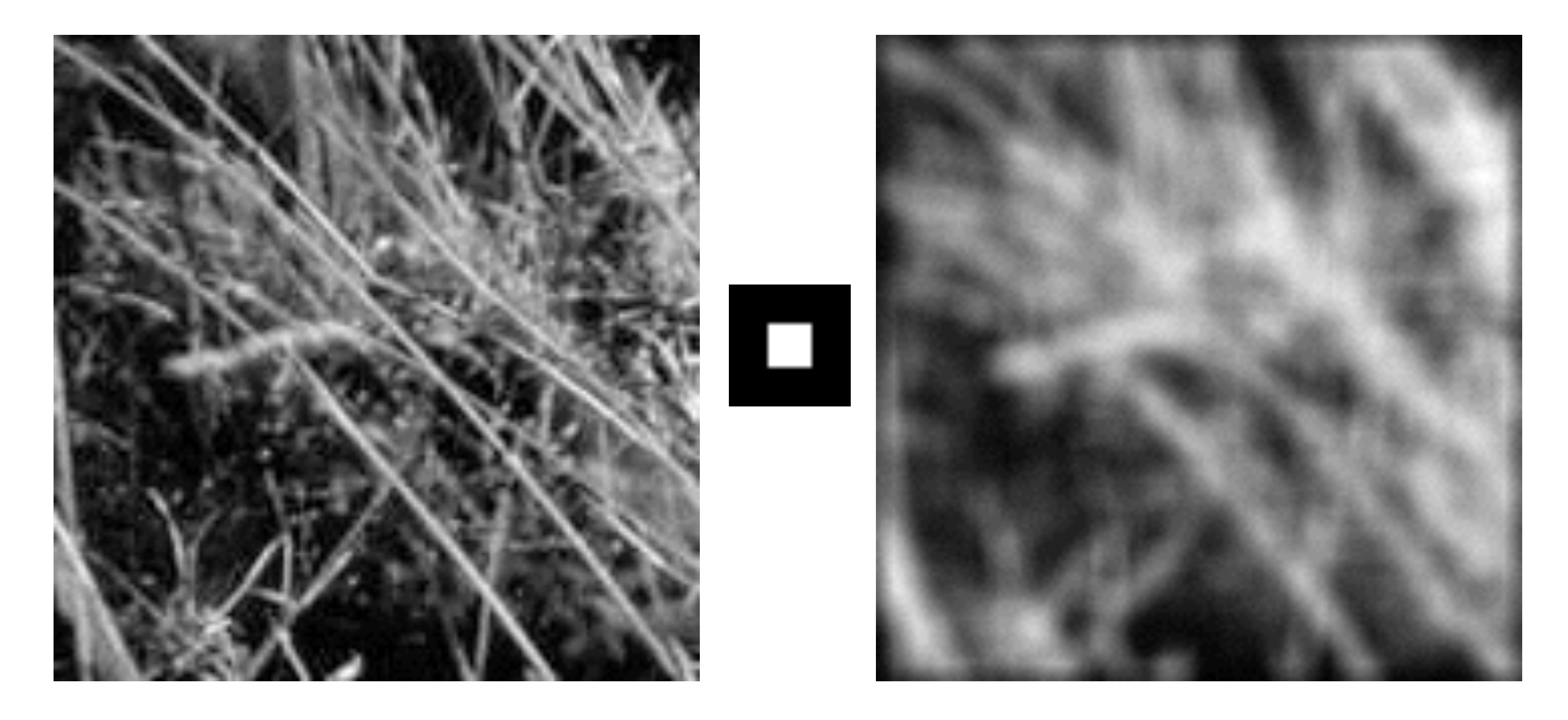

# Smoothing with box filter revisited

- What's wrong with this picture?
- What's the solution?
	- To eliminate edge effects, weight contribution of neighborhood pixels according to their closeness to the center

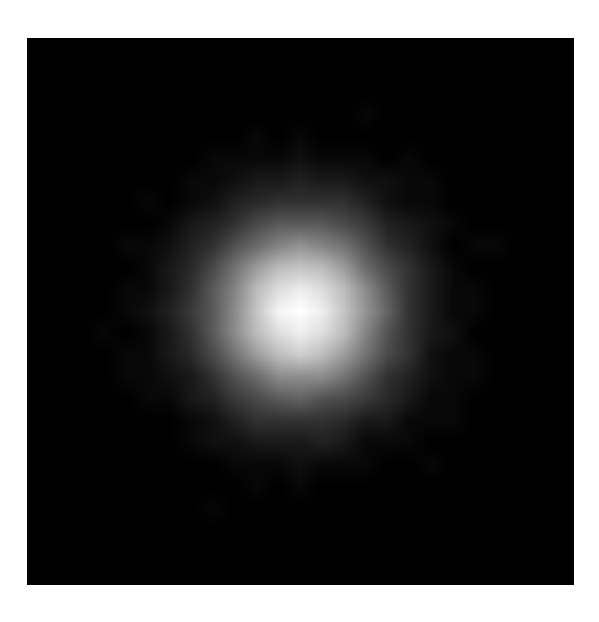

"fuzzy blob"

#### Gaussian Kernel

$$
G_{\sigma} = \frac{1}{2\pi\sigma^2} e^{-\frac{(x^2 + y^2)}{2\sigma^2}}
$$

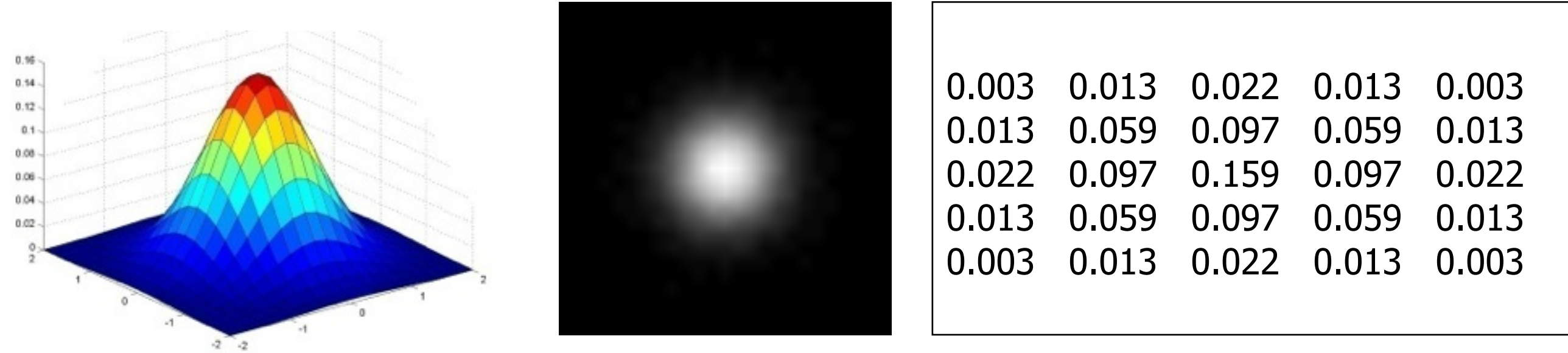

$$
5\times 5, \sigma=1
$$

• Constant factor at front makes volume sum to 1 (can be ignored when computing the filter values, as we should renormalize weights to sum to 1 in any case)

#### Gaussian Kernel

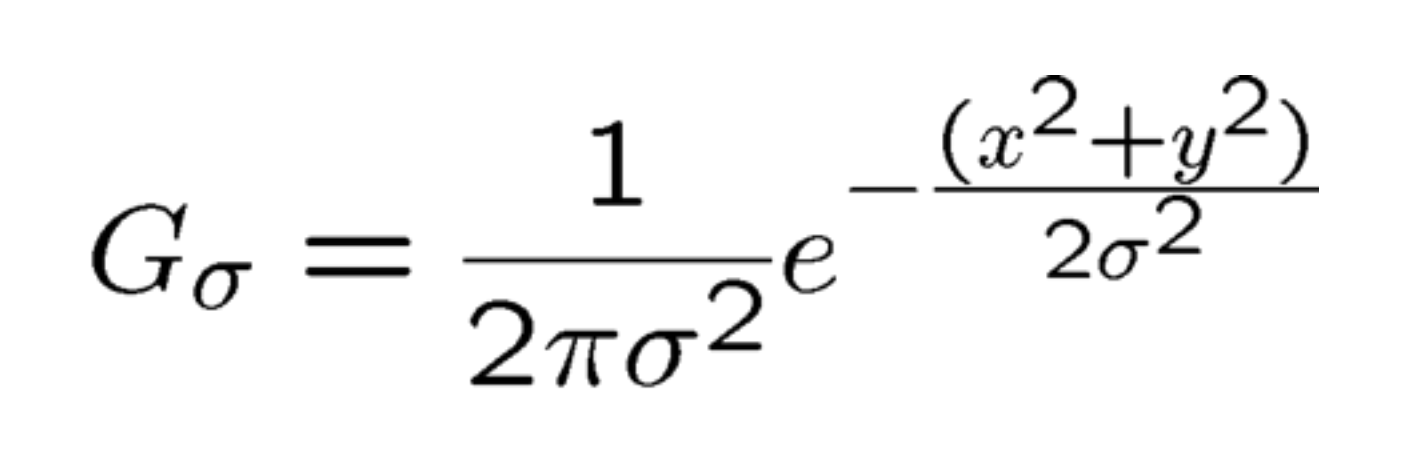

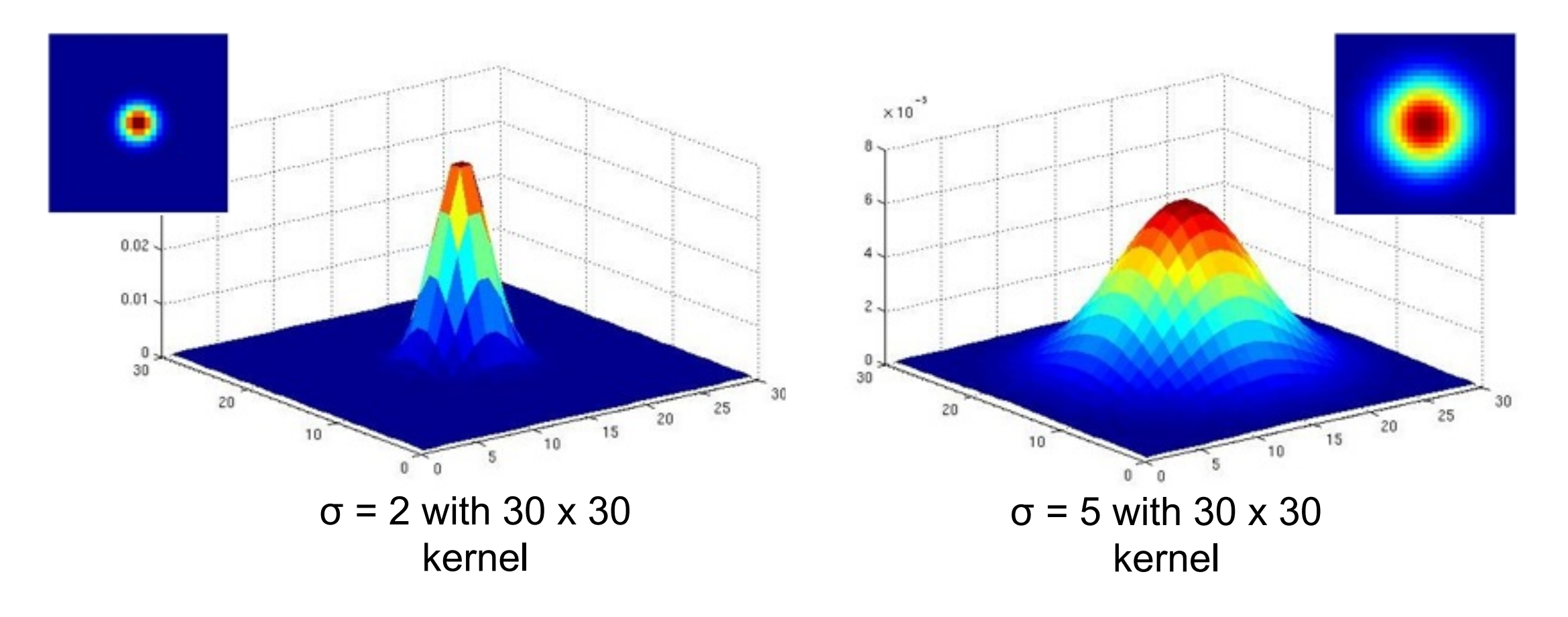

• Standard deviation σ: determines extent of smoothing

Source: K. Grauman 37

### Choosing kernel width

• The Gaussian function has infinite support, but discrete filters use finite kernels

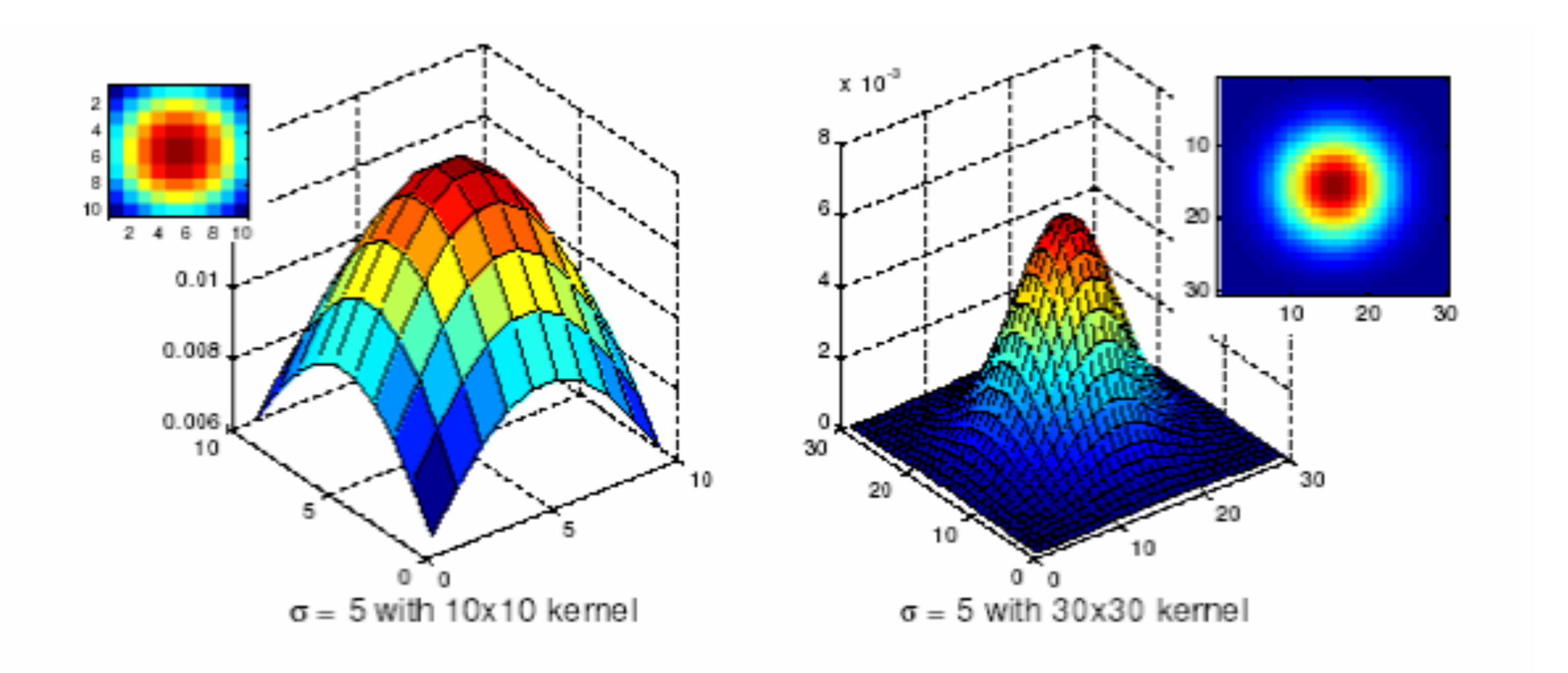

#### Choosing kernel width

• Rule of thumb: set filter half-width to about 3*σ*

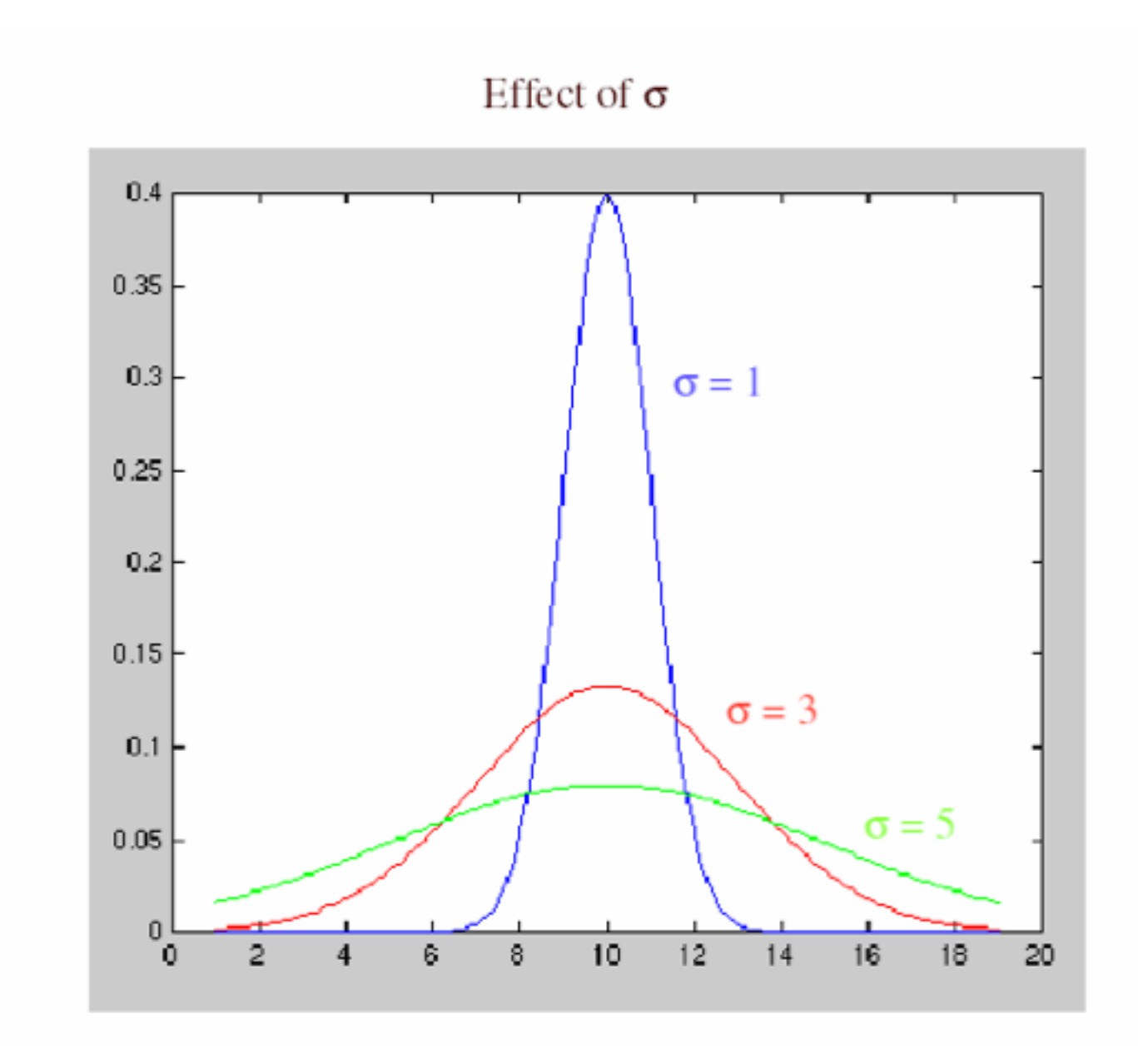

#### Gaussian vs. box filtering

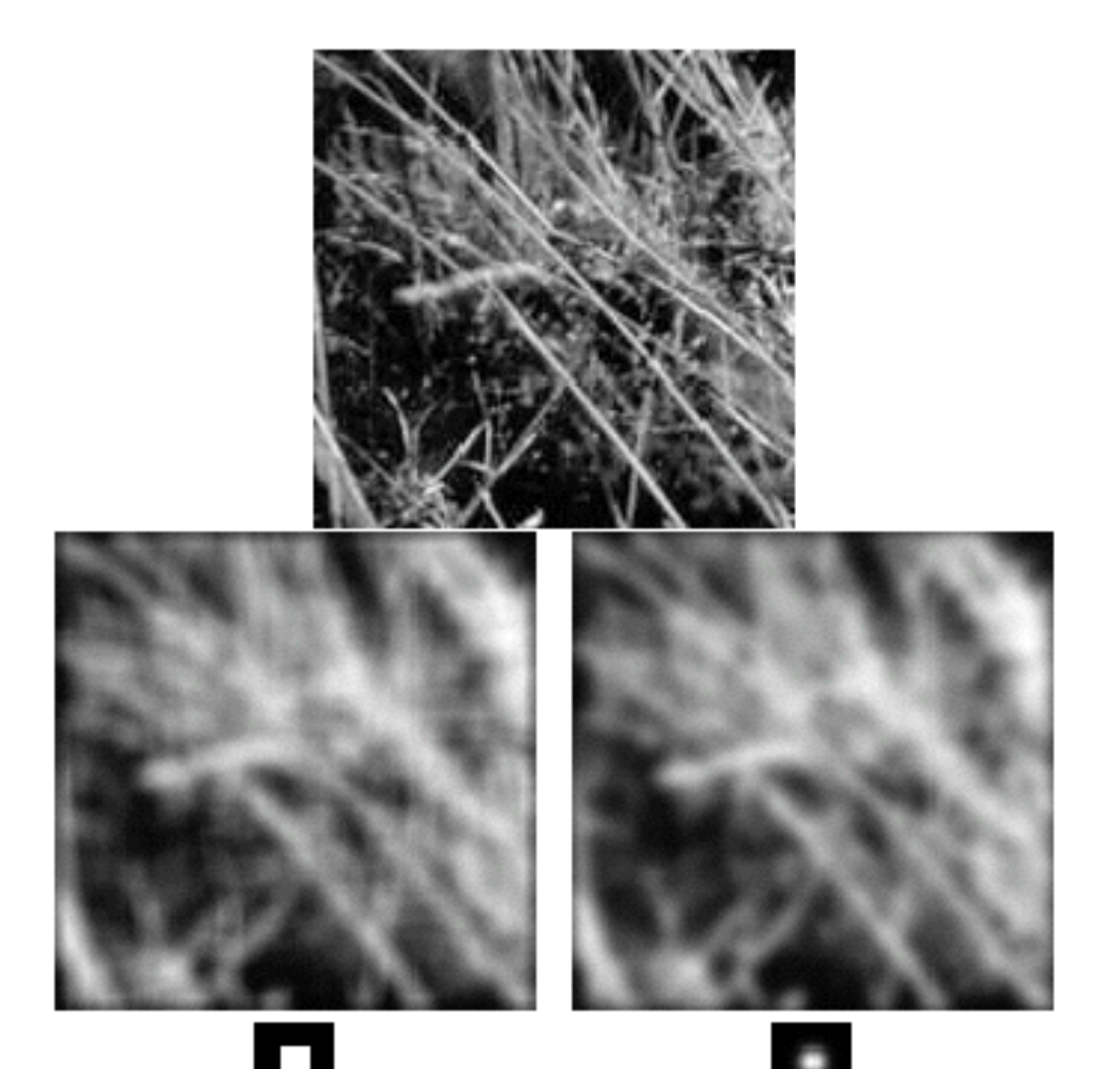

### Gaussian filters

- Remove high-frequency components from the image (*lowpass filter*)
- Convolution with self is another Gaussian
	- So can smooth with small- $\sigma$  kernel, repeat, and get same result as larger- $\sigma$ kernel would have
	- Convolving two times with Gaussian kernel with std. dev. *σ* is same as convolving once with kernel with std. dev.
- *Separable* kernel
	- Factors into product of two 1D Gaussians
	- Discrete example:

$$
\begin{bmatrix} 1 & 2 & 1 \\ 2 & 4 & 2 \\ 1 & 2 & 1 \end{bmatrix} = \begin{bmatrix} 1 \\ 2 \\ 1 \end{bmatrix} \begin{bmatrix} 1 & 2 & 1 \end{bmatrix}
$$

Source: K. Grauman 41

 $\sigma$   $\sqrt{2}$ 

#### Separability of the Gaussian filter

$$
G_{\sigma}(x,y) = \frac{1}{2\pi\sigma^2} \exp^{-\frac{x^2 + y^2}{2\sigma^2}} = \left(\frac{1}{\sqrt{2\pi}\sigma} \exp^{-\frac{x^2}{2\sigma^2}}\right) \left(\frac{1}{\sqrt{2\pi}\sigma} \exp^{-\frac{y^2}{2\sigma^2}}\right)
$$

The 2D Gaussian can be expressed as the product of two functions, one a function of x and the other a function of  $y$ 

In this case, the two functions are the (identical) 1D Gaussian

# Why is separability useful?

- Separability means that a 2D convolution can be reduced to two 1D convolutions (one among rows and one among columns)
- What is the complexity of filtering an n×n image with an m×m kernel?
	- $\bullet$   $O(n^2m^2)$
- What if the kernel is separable?
	- $\bullet$   $O(n^2m)$

#### Noise

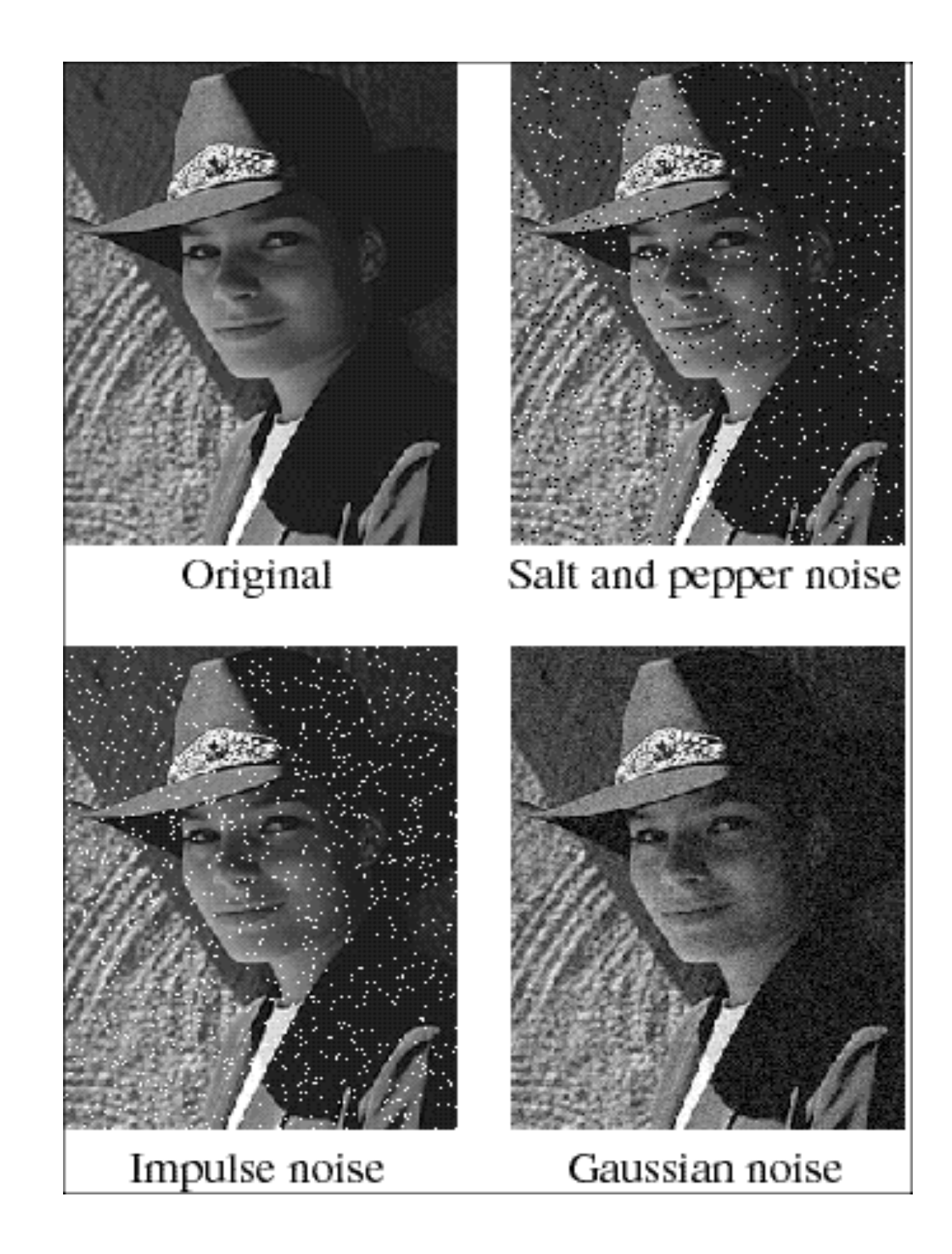

- **Salt and pepper noise**: contains random occurrences of black and white pixels
- **Impulse noise:** contains random occurrences of white pixels

#### • **Gaussian noise**: variations in intensity drawn from a Gaussian normal distribution

#### Gaussian noise

- Mathematical model: sum of many independent factors
- Good for small standard deviations
- Assumption: independent, zero-mean noise

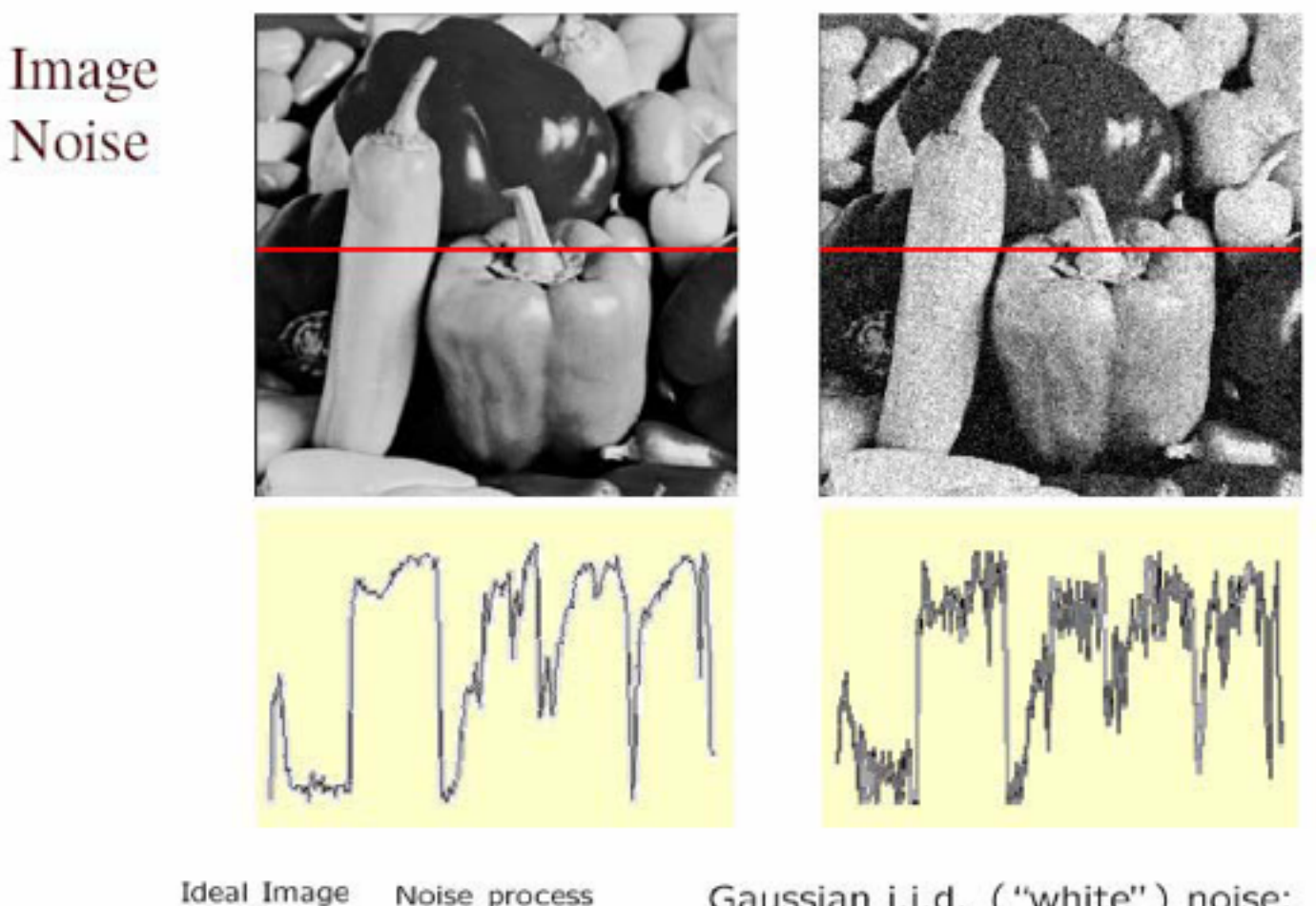

 $f(x,y) = \overline{\hat{f}(x,y)} +$ 

Gaussian i.i.d. ("white") noise:  $\eta(x,y) \sim \mathcal{N}(\mu, \sigma)$ 

## Reducing Gaussian noise

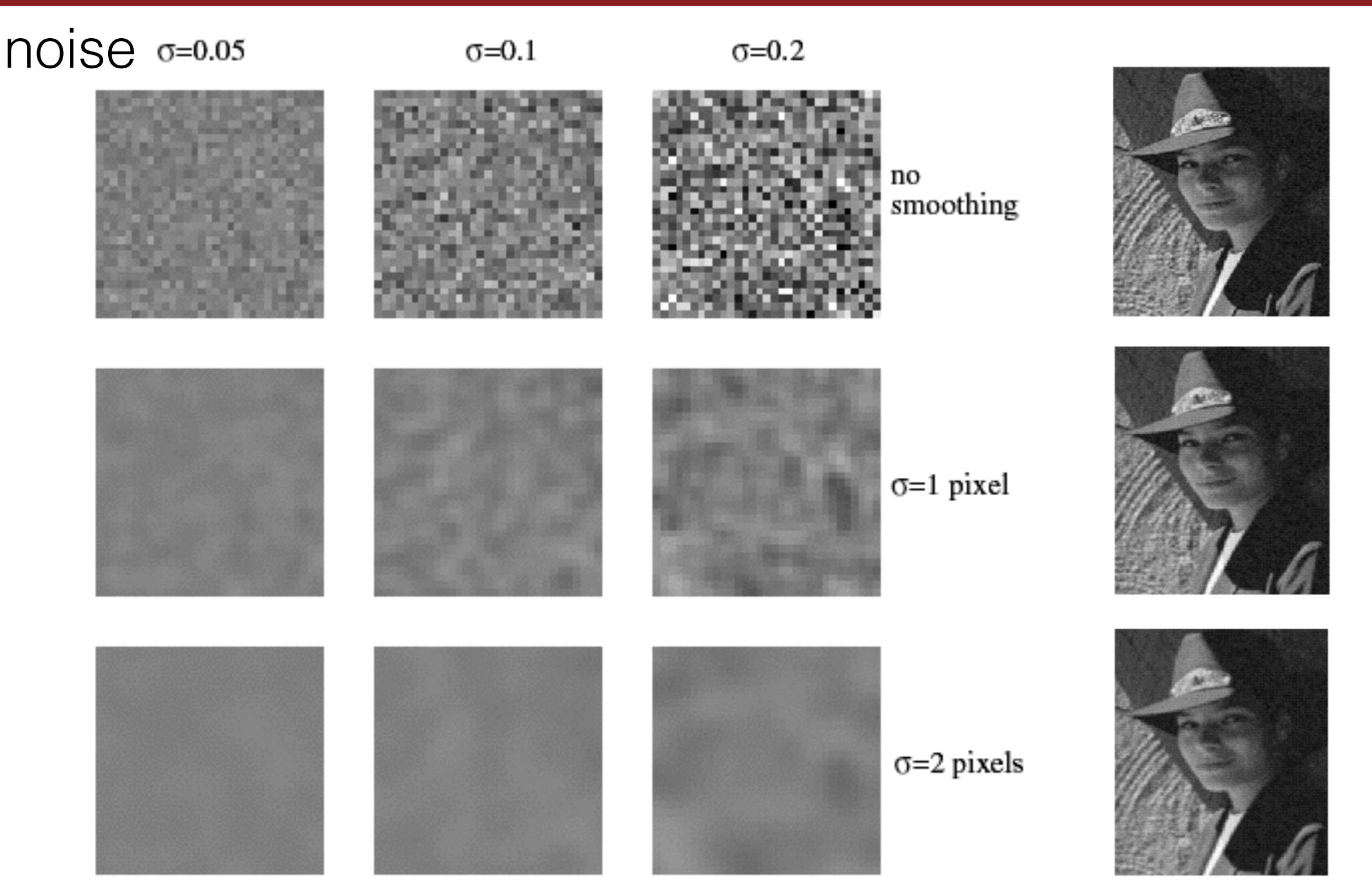

Smoothing with larger standard deviations suppresses noise, but also blurs the image

### Reducing salt-and-pepper noise

3x3 5x5 7x7

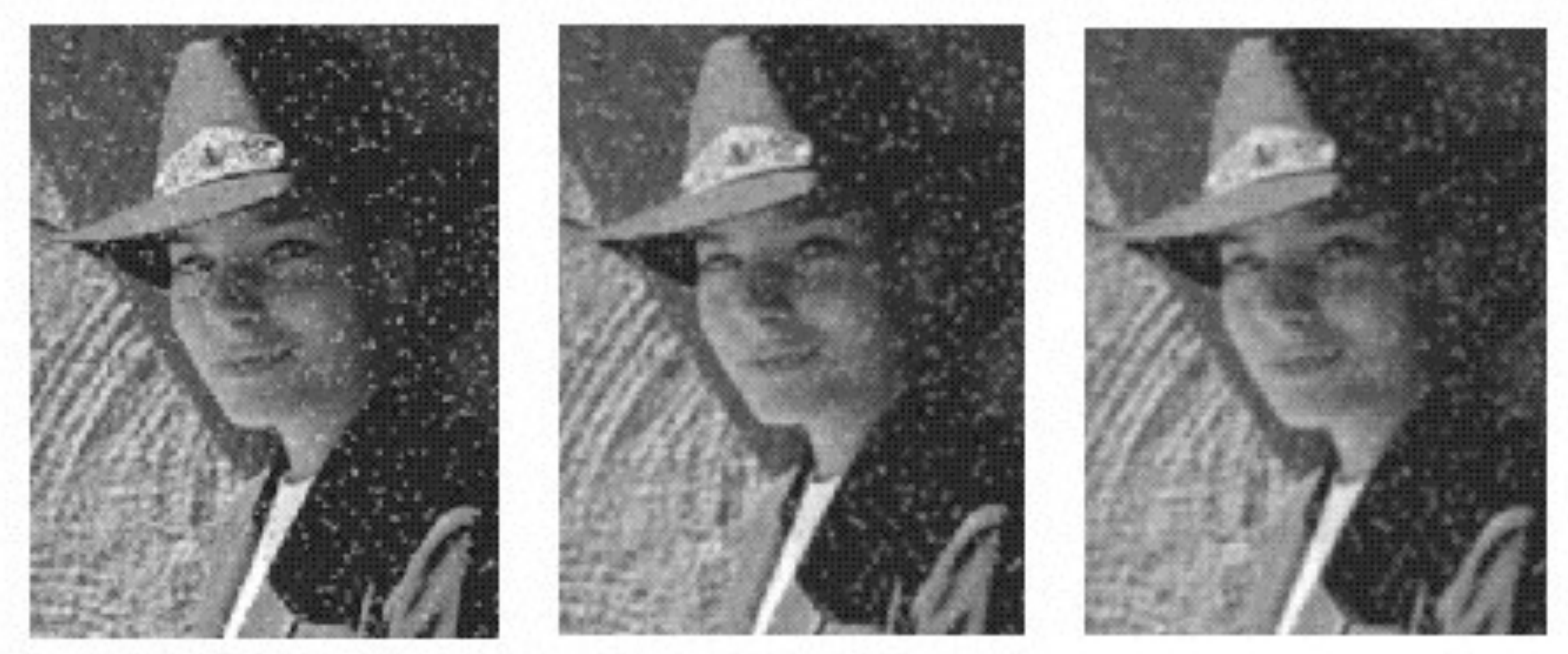

What's wrong with the results?

### Alternative idea: Median filtering

• A **median filter** operates over a window by selecting the median intensity in the window

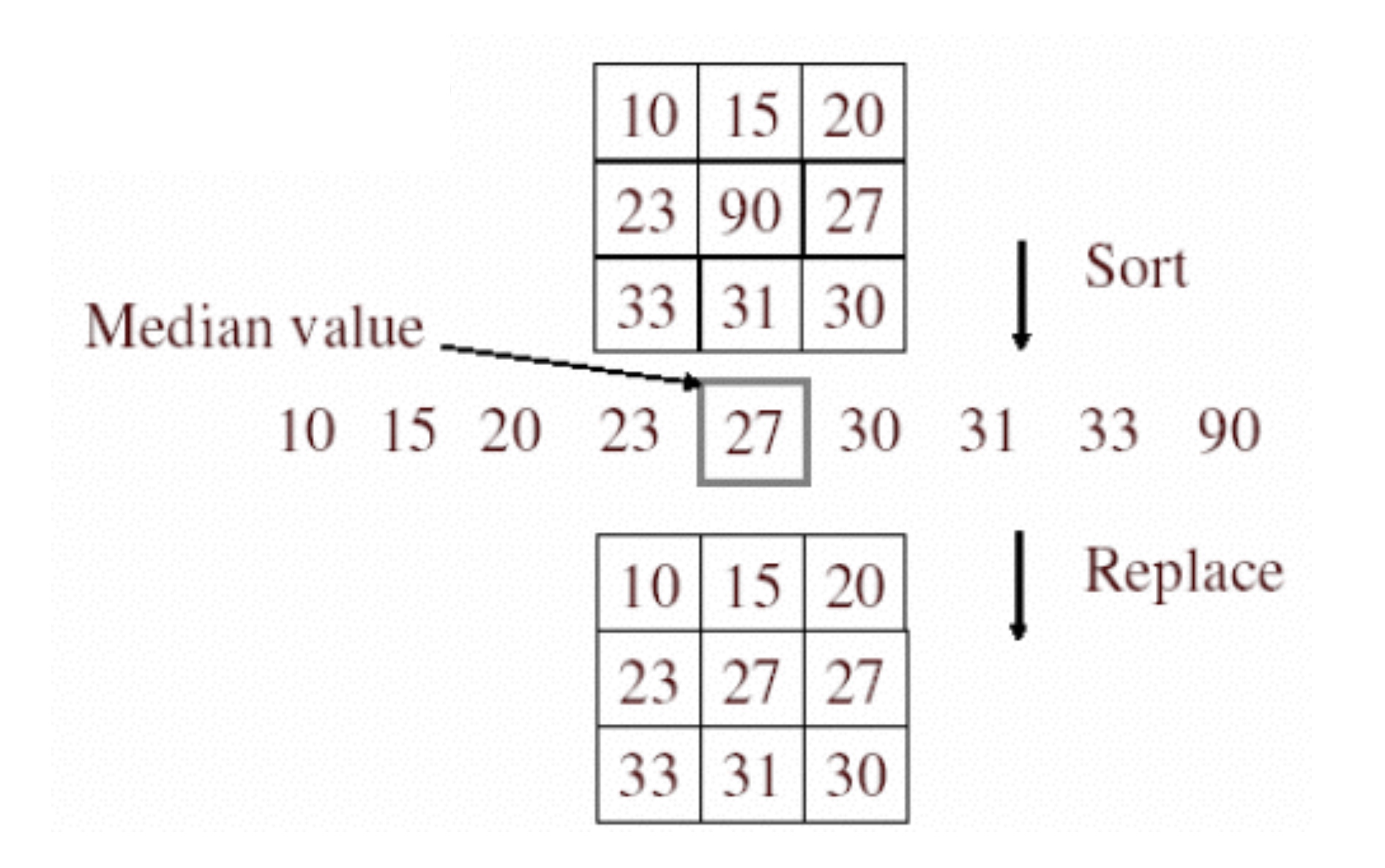

• Is median filtering linear?

#### Median filter

- What advantage does median filtering have over Gaussian filtering?
	- Robustness to outliers

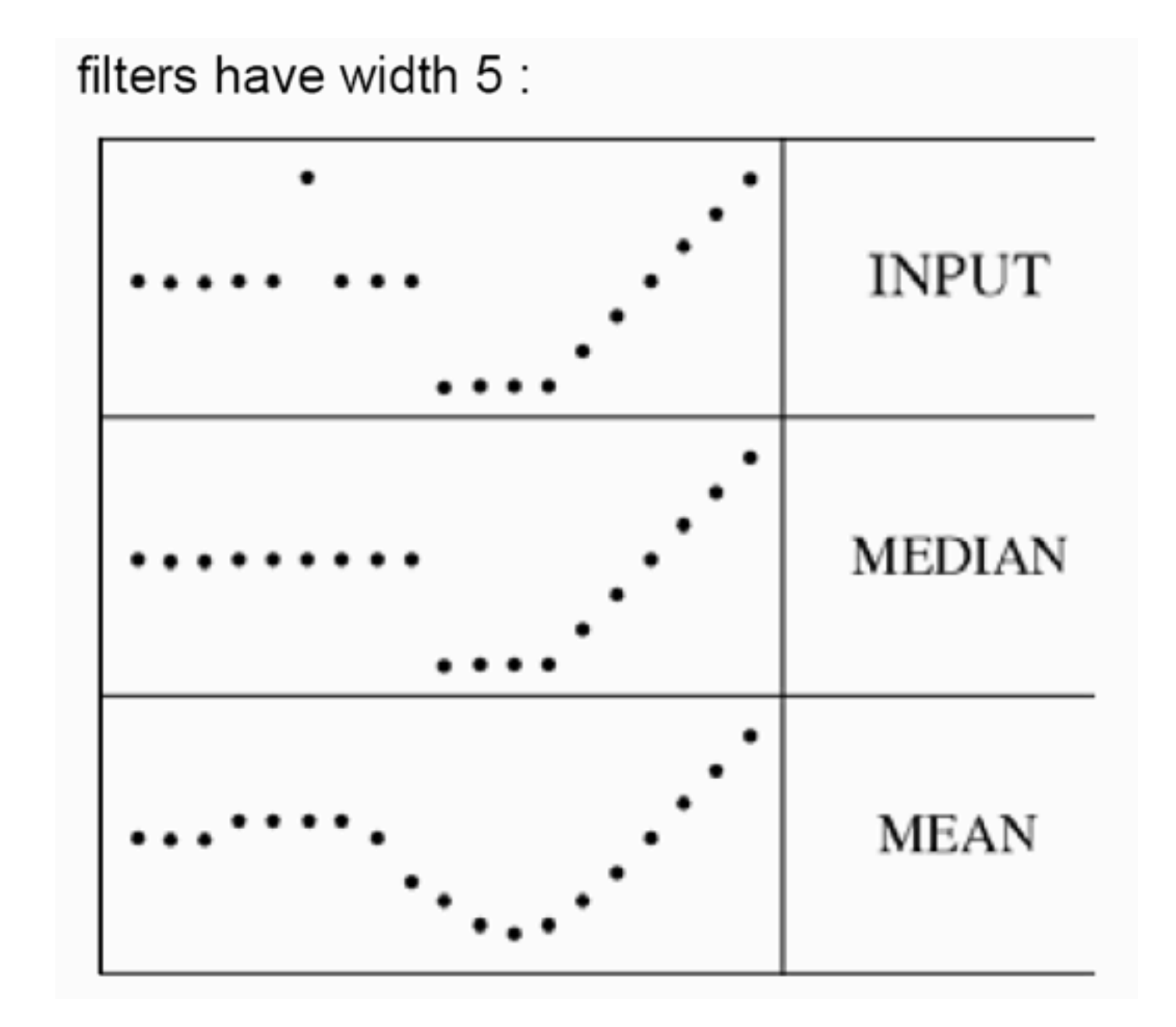

Source: K. Grauman 49

#### Median filter

#### Salt-and-pepper noise Median filtered

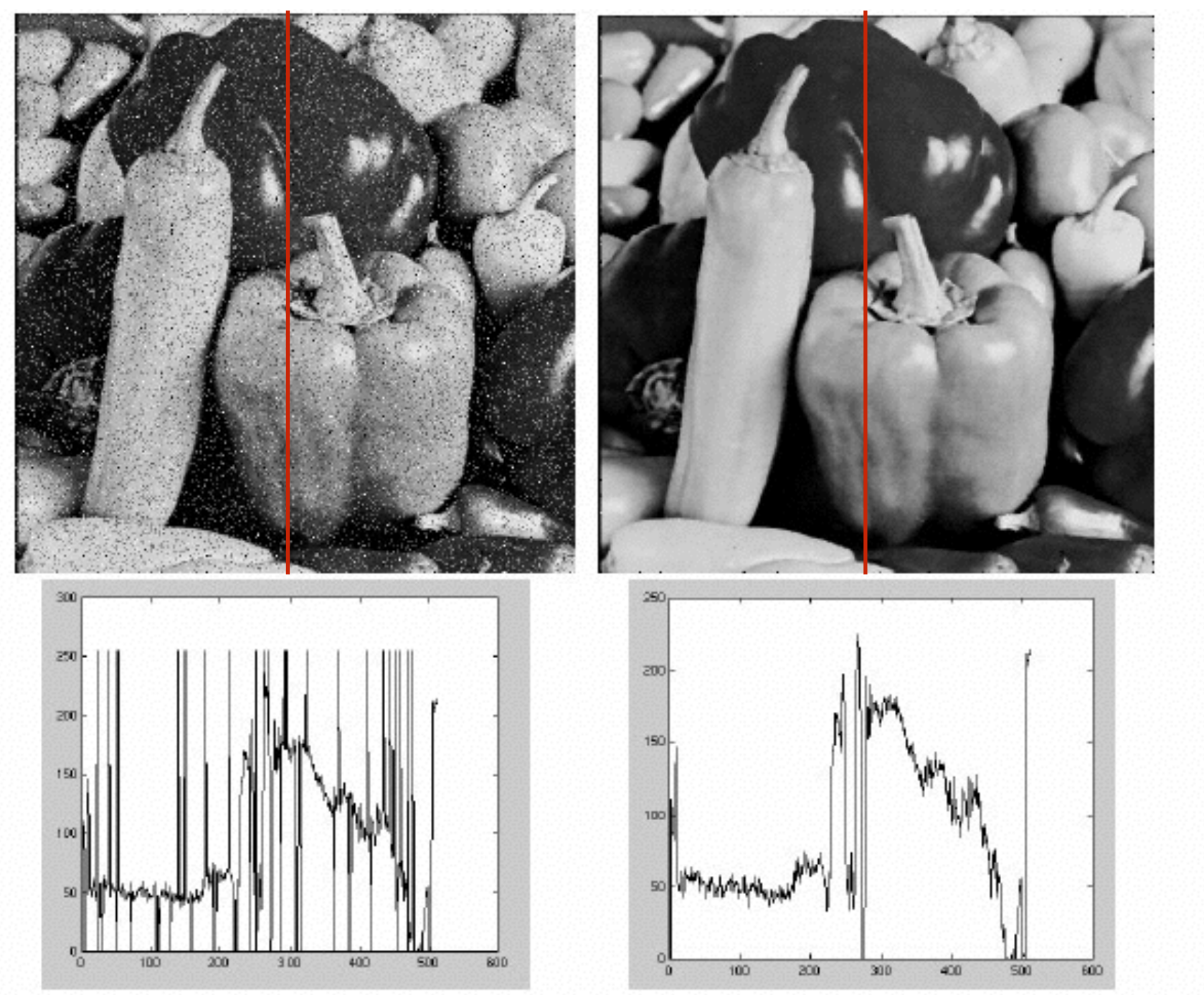

MATLAB: medfilt2(image, [h w])